**EXECUTE:** THE METAL BOTH USING MALL BOTH USING MALL BOTH USING MALL BOTH USING MALL BOTH USING MALL BOTH USING MALL BOTH USING MALL BOTH USING MALL BOTH USING MALL BOTH USING MALL BOTH USING MALL BOTH USING MALL BOTH USI  **VÀ CÔNG NGHỆ VIỆT NAM** 

# *BÁO CÁO TỔNG KẾT ĐỀ TÀI NHÁNH*  **THỬ NGHIỆM MUA BÁN HÀNG HÓA TRÊN MẠNG**  *(Hợp đồng thuê khoán chuyên môn số 06/2002/HĐ-ĐT-KC.01.05)*

**Thuộc đề tài KC.01.05: "***Nghiên cứu một số vấn đề kỹ thuật và công nghệ chủ yếu trong thương mại điện tử và triển khai thử nghiệm"*

 **Đơn vị thực hiện:** *Viện Công nghệ thông tin*   **Chủ trì thực hiện:** *PGS. TS. Vũ Đức Thi* 

 $\ddagger$ 

**Hà Nội - 3/2004**

# **MỤC LỤC**

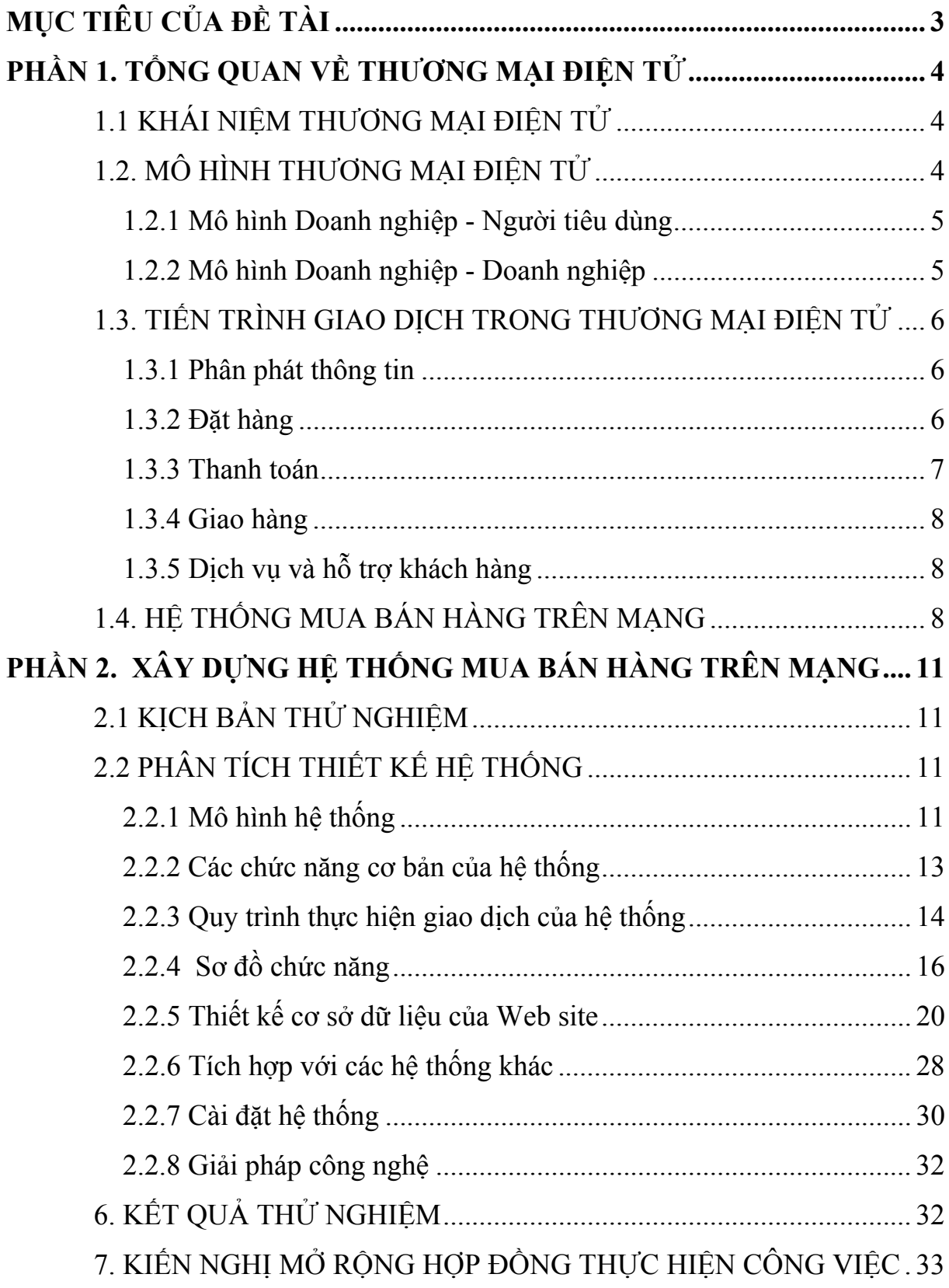

# **MỤC TIÊU CỦA ĐỀ TÀI**

Nghiên cứu xây dựng Website thử nghiệm mua bán hàng hoá trên mạng bao gồm các công việc xây dựng hệ thống thử nghiệm thực hiện việc đăng ký giới thiệu, quảng bá các hàng hoá sản phẩm của doanh nghiệp, quản lý các loại hàng hoá sản phẩm, quản lý việc kinh doanh hàng hoá và thực hiện mua bán hàng hoá sản phẩm trên môi trường mạng.

# **PHẦN 1. TỔNG QUAN VỀ THƯƠNG MẠI ĐIỆN TỬ**

#### **1.1 KHÁI NIỆM THƯƠNG MẠI ĐIỆN TỬ**

Trong những năm gần đây, với sự bùng nổ của Internet, thương mại điện tử cũng đã phát triển mạnh mẽ trên toàn thế giới. Tại các nước đang phát triển như Mỹ, Canada, liên minh Châu Âu (EU) thương mại điện tử đã được áp dụng rất rộng rãi và mang lại nhiều lợi ích cho cả người sử dụng cũng như các nhà cung cấp.

Thương mại điện tử (Electronic Commerce - eCommerce) là hình thức mua, bán sản phẩm hàng hoá và dịch vụ thông qua các phương tiện điện tử như điện thoại, máy Fax,... mà phương tiện chủ yếu là mạng Internet [David Kosiur, 1997]. Khi nói đến thương mại điện tử là người ta hay nghĩ đến việc sử dụng Internet trợ giúp cho công việc kinh doanh. Các ứng dụng kinh doanh trên Internet được chia là 4 mức độ khác nhau:

- + Brochureware: Quảng cáo trên Internet
- + eCommerce: Thương mại điện tử
- + eBusiness: Kinh doanh điện tử
- + eEnterprise: Doanh nghiệp điện tử

Theo nghĩa đơn giản, hệ thống thương mại điện tử là các ứng dụng cho phép trao đổi giữa người mua và người bán, hỗ trợ khách hàng và quản lý cơ sở dữ liệu khách hàng hoàn toàn trên mạng.

# **1.2. MÔ HÌNH THƯƠNG MẠI ĐIỆN TỬ**

Thương mại điện tử bao gồm các hình thức mua bán giữa các đối tượng người tiêu dùng, doanh nghiệp, chính quyền thông qua các biểu mẫu điện tử và các phương tiện truyền thông như hình 1.

Trên cơ sở mua bán giữa các đối tượng ta có thể xây dựng hệ thống thương mại điện tử theo các mô hình Doanh nghiệp - Người tiêu dùng, Doanh nghiệp - Doanh nghiệp, Chính phủ - Doanh nghiệp [David Kosiur, 1997], [Intershop Communications, 2002].

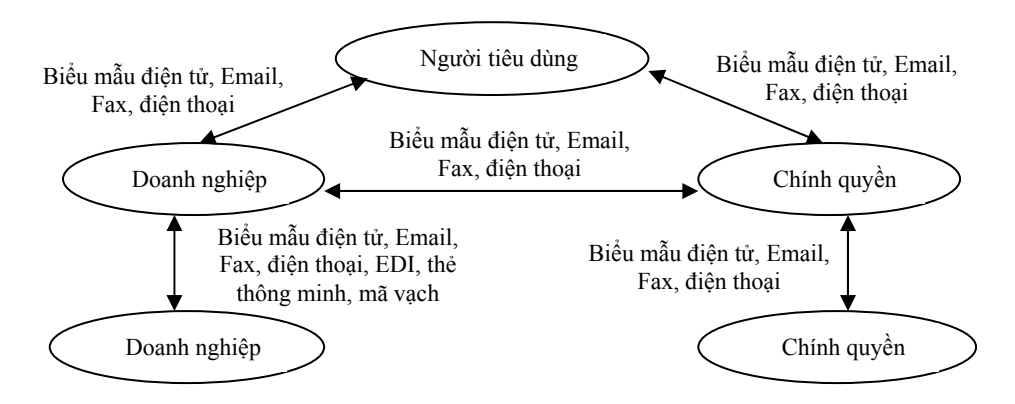

**Hình 1.** Các hình thức thương mại điện tử

#### **1.2.1 Mô hình Doanh nghiệp - Người tiêu dùng (Business to Consumer - B2C)**

Mô hình B2C (hình 2) được áp dụng trong các siêu thị, các site bán lẻ hàng hàng trên mạng. Mô hình này sử dụng cho hình thức kinh doanh không chứng từ, khách hàng chọn hàng, điền thông tin vào các biểu mẫu, chọn hình thức thanh toán, cách vận chuyển hàng.

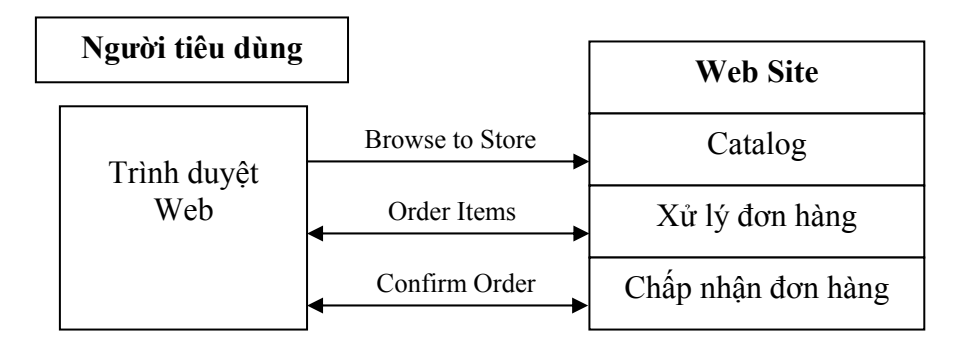

**Hình 2.** Mô hình Doanh nghiệp - Người tiêu dùng

#### **1.2.2 Mô hình Doanh nghiệp - Doanh nghiệp (Business to Business - B2B)**

Mô hình B2B (hình 3) áp dụng cho quá trình buôn bán giữa các tổ chức, các Site cung cấp bán sỉ giữa các công ty. Trong mô hình này, việc mua bán tự động gữa 2 hệ thống thông qua việc trao đổi thông tin thương mại có cấu trúc (thường dựa trên công nghệ hiện nay là dùng ngôn ngữ XML). Đây là hình thức kinh doanh có chứng từ, kiểm chứng khách hàng và bảo mật thông tin thông qua chữ ký điện tử.

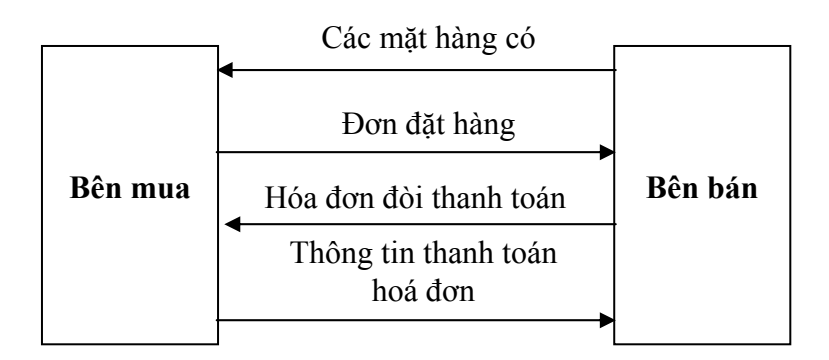

**Hình 3.** Mô hình Doanh nghiệp - Doanh nghiệp

Ngoài ra còn có thể chia thêm một số mô hình khác như mô hình Chính quyền - Doanh nghiệp (Government To Business - G2B): Chính quyền mua các dịch vụ của doanh nghiệp.

# **1.3. TIẾN TRÌNH GIAO DỊCH TRONG THƯƠNG MẠI ĐIỆN TỬ**

#### **1.3.1 Phân phát thông tin**

Thiết kế Web site liệt kê các danh mục sản phẩm. Khách hàng thông qua dịch vụ tìm kiếm siêu văn bản (WWW) để có được các thông tin về sản phẩm cần quan tâm. Thiết kế những dịch vụ hỗ trợ khách hàng như : gửi thông báo định kỳ về việc nâng cấp, đổi mới sản phẩm, đưa ra và trả lời các câu hỏi có tính thường xuyên (FAQ-Frequency Asked Questions), các hình thức lấy ý kiến khách hàng về sản phẩm.

Tiến trình này mang tính 2 chiều, đáp ứng yêu cầu mang đặc trưng của TMÐT là quá trình mua bán diễn ra nhanh chóng đòi hỏi người mua phải có cái nhìn toàn diện về sản phẩm cũng như công ty bán hàng.

#### **1.3.2 Ðặt hàng**

Trong tiến trình này, các trang Web được thiết kế theo kiểu đơn đặt hàng. Tiến trình bao gồm các bước tiến hành:

- Truy nhập Web site công ty bán hàng.
- Chọn sản phẩm cần mua, đặt hàng thông qua hoá đơn đặt hàng có sẵn, nhập số thẻ tín dụng.
- Máy chủ ghi các thông tin đặt hàng vào cơ sở dữ liệu của công ty và đề nghị ngân hàng xác nhận số thẻ tín dụng của khách hàng.
- Ngân hàng gửi xác nhận thẻ tín dụng về công ty và kết thúc quá trình đặt hàng.

Trong quá trình này máy chủ cũng phải thực hiện các công việc: tính toán tổng số tiền của đơn đặt hàng, xem xét hình thức thanh toán có giá trị không, thông báo tình trạng đặt hàng (đơn hàng được chấp nhận hay không) cho khách hàng.

#### **1.3.3 Thanh toán**

Việc thanh toán có thể tuân theo mô hình thanh toán 3 bên (hình 4) hay mô hình thanh toán 4 bên (hình 5).

Trong mô hình thanh toán 3 bên, khách hàng đóng vai trò là người chi trả trong hệ thống thanh toán điện tử, cửa hàng đóng vai trò là người nhận tri trả, tổ chức tài chính hay ngân hàng nơi giữ tài khoản của khách hàng và cửa hàng, chịu trách nhiệm cung cấp dịch vụ thanh toán. Mô hình này đòi hỏi khách hàng và cửa hàng phải có tài khoản trên cùng một ngân hàng hay cùng một tổ chức tài chính.

Trong mô hình thanh toán 4 bên, ngân hàng được tổ chức kiểu mạng liên ngân hàng (mạng tài chính). Khách hàng và cửa hàng không cần phải có tài khoản trên một ngân hàng hay một tổ chức tài chính.

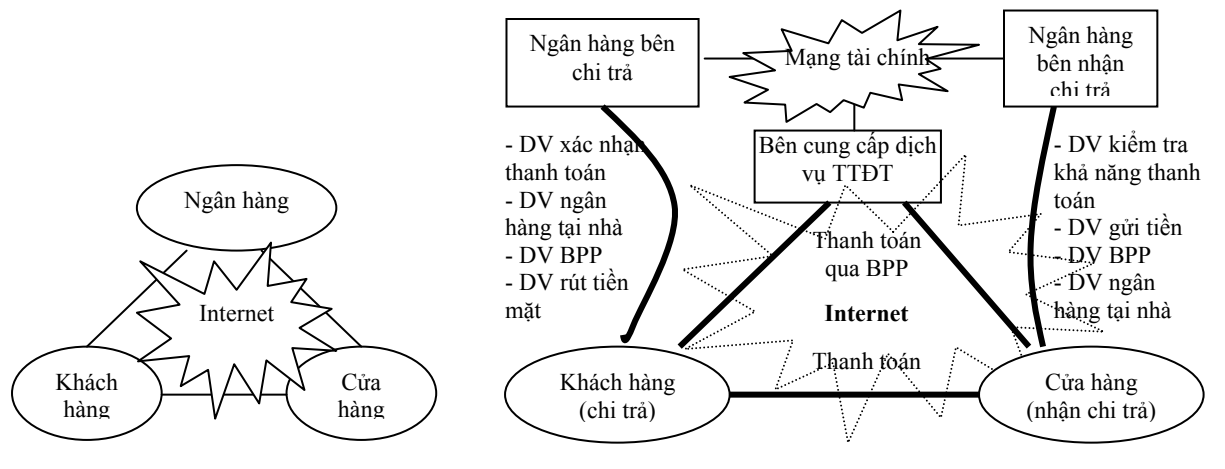

**Hình 4.** Mô hình thanh toán 3 bên

**Hình 5.** Mô hình thanh toán 4 bên

*Ghi chú: Dịch vụ BPP: Dịch vụ xuất trình và thanh toán hoá đơn* 

#### **1.3.4 Giao hàng**

Hàng được chuyển trực tiếp hoặc thông qua các nhà phân phối trung gian.

#### **1.3.5 Dịch vụ và hỗ trợ khách hàng**

Cập nhật phần mềm, thông tin về sản phẩm mới; xây dựng thông tin đối thoại, lấy ý kiến xây dựng của khách hàng về sản phẩm của công ty; trả lời các câu hỏi của khách hàng về sản phẩm và dịch vụ cung cấp.

CSDL Người bán Cung cấp thông tin Tìm kiếm khách hàng Cung cấp thông tin Thực hiện đơn đặt hàng Hỗ trợ Tìm kiếm thông tin Tìm kiếm nguồn hàng Xác nhận thông tin Mua hàng Trong quá trình sử **Người bán Khách hàng**  <sup>G</sup>ửi thông tin Y/C thông tin *Qua điện thoạ<sup>i</sup> Fax, Email*  Data Sheet, Catalog, demo. *Web Site Nhóm tin (news group) Web Site*  Qua Web *Giao tiếp mạng EDI Phân phát sản phẩm mang tính điện tử (soft good) Web site, phone, Fax, Email*  Chia xẻ thông tin Đặt hàng Thanh toán Nhận hàng Dịch vụ và hỗ trợ Tìm kiếm trên Web, địa chỉ Web Thẻ tín dụng, tiền số Demos, Reviews. Xácnhận (P.O.s)

Hình 6 mô tả các tiến trình giao dịch trong thương mại điện tử.

**Hình 6.** Các tiến trình giao dịch trong TMĐT

*Danh sách khách hàng* 

# **1.4. HỆ THỐNG MUA BÁN HÀNG TRÊN MẠNG**

khách hàng

Hệ thống mua bán hàng trên mạng phải đảm bảo tuân thủ theo mô hình chung của hệ thống thương mại điện tử. Thông thường hệ thống này được xây dựng theo mô hình B2C, tuy nhiên tuỳ thuộc yêu cầu và mục đích cụ thể ta có thể bổ xung hay tối ưu một hay nhiều thành phần của hệ thống.

dụng và bảo hành khách hàng

Một hệ thống mua bán hàng hóa trên mạng bao gồm các công việc xây dựng hệ thống thực hiện việc đăng ký giới thiệu, quảng bá các hàng hoá sản phẩm của doanh nghiệp, quản lý các loại hàng hóa sản phẩm, quản lý việc kinh doanh hàng hoá và thực hiện mua bán hàng hoá sản phẩm [#1 shopping cart software, 2002], [Intershop Communications, 2002].

Hệ thống mua bán hàng hoá qua mạng cần đảm bảo một số chức năng cơ bản:

- Trang Web cho phép doanh nghiệp thông qua đó có thể nhập thông tin về các loại hàng hóa sản phẩm mà họ muốn đăng ký giới thiệu và thực hiện kinh doanh.
- Cập nhật thông tin về các sản phẩm, hàng hoá vào cơ sở dữ liệu của hệ thống khi doanh nghiệp có yêu cầu sửa đổi, thêm thông tin mới về hàng hóa.
- Quản lý hàng: Quản lý các loại hàng hoá, sản phẩm xuất đi của doanh nghiệp, lưu trữ các thông tin cụ thể mô tả các thuộc tính (hình ảnh, tên model, công dụng, các chỉ tiêu kỹ thuật, thời gian sản xuất, hãng sản xuất...), số lượng hiện có, số lượng đã bán của các model của từng loại hàng hoá, các thông tin thời gian xuất, thông tin của hãng sản xuất hàng...
- Quản lý thông tin của các phiên giao dịch đã thực hiện như đơn hàng, tên, địa chỉ khách hàng, nơi giao nhận, thời gian đặt hàng, thời gian xuất hàng,...
- Quản lý thông tin của các phiên giao dịch đang thực hiện phục vụ việc theo dõi về tình hình các phiên giao dịch đang được thực hiện như số tiền mà khách hàng trả trước, số lượng hàng hoá đã giao nhận, thời gian dự kiến kết thúc giao dịch, có đánh giá tiến độ thực hiện...
- Quản lý giá cả kinh doanh: quản lý các thông tin về giá bán ra của từng loại hàng hoá theo thời gian.
- Xây dựng chức năng quản lý khách hàng.
- Xây dựng trang Web giới thiệu, quảng cáo các loại sản phẩm hàng hóa, đưa các mô tả chi tiết về các thuộc tính của các model của từng loại hàng hoá, giá cả tính theo loại tiền mà khách hàng lựa chọn.
- Tìm kiếm hàng hoá theo một hoặc nhiều mô tả thuộc tính hàng hoá như tên hàng, tên hãng sản xuất, giá cả... Liệt kê hiển thị kết quả tìm kiếm.
- Tạo lập giỏ mua hàng: chức năng cho phép khách hàng chọn và quản lý các hàng mà khách đã chon.
- Tạo lập hoá đơn đặt hàng: tạo hoá đơn đặt hàng, tính giá thành của đơn hàng.
- Cho phép khách hàng theo dõi quá trình thực hiện đơn hàng.
- Thanh toán và giao hàng:
	- o Thanh toán trực tiếp hoặc kết hợp với Ngân hàng thanh toán qua ngân hàng.
	- o Phương thức giao hàng: tuỳ thuộc điều kiện cụ thể mà thông báo giao hàng tại nhà hay tại từng cửa hàng.
- Có khả năng liên kết tới các Web site riêng của doanh nghiệp.
- Thực hiện các dịch vụ khách hàng: Dịch vụ hướng dẫn khách hàng mua bán các sản phẩm hàng hoá; dịch vụ khuyến mãi hàng hoá; dịch vụ giới thiệu, quảng cáo các loại hàng hoá mới; dịch vụ trả lời câu hỏi và lấy ý kiến góp ý của khách hàng; Hệ thống trợ giúp dịch vụ bảo hành, bảo trì sản phẩm.

# **PHẦN 2. XÂY DỰNG HỆ THỐNG MUA BÁN HÀNG TRÊN MẠNG**

# **2.1 KỊCH BẢN THỬ NGHIỆM**

Xây dựng hệ thống thương mại điện tử (Web site) phục vụ việc bán hàng qua mạng Internet. Hệ thống áp dụng cho các siêu thị trong nước. Khi khách hàng sử dụng dịch vụ này, khách hàng sẽ được dẫn dắt dần tới loại hàng khách cần mua. Việc này được thực hiện qua các giao diện sẽ đi dần từ tổng quát đến chi tiết, dưới dạng như sau: khi bước vào siêu thị, khách sẽ được cấp một giỏ hàng với tên và một số thông tin của mình. Sau đó, sẽ được chào mời, giới thiệu về siêu thị, một số mặt hàng mới hoặc khuyến mại và các ngăn hàng theo chủng loại hàng (ví dụ: đồ gia dụng, đồ điện, điện tử, hàng may mặc...). Ở mỗi ngăn hàng, khách sẽ được lựa chọn các mặt hàng cụ thể dựa vào các đặc tính của mặt hàng (tên hàng, nơi sản xuất, vật liệu sản xuất, kích cỡ, màu sắc, giá cả...). Khách hàng có thể được xem ảnh chi tiết của mặt hàng khi phóng to ảnh này ra. Khi đồng ý lựa chọn, khách sẽ được hỏi thêm về số lượng cần mua và các thông tin này sẽ được lưu vào giỏ hàng của khách hàng. Cuối cùng, khi mọi sự lựa chọn đã chấm dứt, khách sẽ phải điền thêm một số thông tin vào các đơn đặt hàng để:

- + Khẳng định lại chủng loại cũng như số lượng hàng đã chọn.
- + Điền các thông tin về phương thức thanh toán.
- + Điền các thông tin về phương thức giao hàng.

Sau khi đã kiểm tra, hệ thống sẽ gửi lại kết quả giao dịch (chấp nhận hay không chấp nhận yêu cầu) dưới hình thức thư điện tử.

# **2.2 PHÂN TÍCH THIẾT KẾ HỆ THỐNG**

#### **2.2.1 Mô hình hệ thống**

Hình 7 là mô hình hệ thống được lựa chọn. Theo thiết kế, Trung tâm Thông tin Bộ Thương mại (Trung tâm) đóng vai trò trung tâm giao dịch. Tại đây sẽ xây dựng một Web site mua bán hàng hoá. Các siêu thị sẽ cung cấp danh mục hàng, thông tin về doanh nghiệp cùng các thông tin liên quan. Thông qua Web site, khách hàng sẽ tìm kiếm, chọn hàng, đặt mua hàng, ... Các thông tin này sẽ được kiểm tra và xây dựng thành các đơn hàng và được chuyển về cho các siêu thị. Khi nhận được đơn hàng do Trung tâm gửi đến, các siêu thị sẽ kiểm tra và gửi lại thông tin xác nhận đơn hàng cùng cách thức thanh toán và giao hàng cho

Trung tâm. Khi nhận được các thông tin này Trung tâm sẽ gửi về cho khách hàng. Trong công việc thanh toán, người sử dụng có thể lựa chọn hình thức thanh toán bằng tiền mặt hoặc thanh toán qua ngân hàng. Trong trường hợp thanh toán bằng tiền mặt, khách hàng có thể thanh toán tại nhà hay thông qua một văn phòng đại diện. Trong trường hợp thanh toán qua ngân hàng hệ thống sẽ liên kết đến hệ thống thanh toán qua mạng của Ngân hàng công thương Việt Nam.

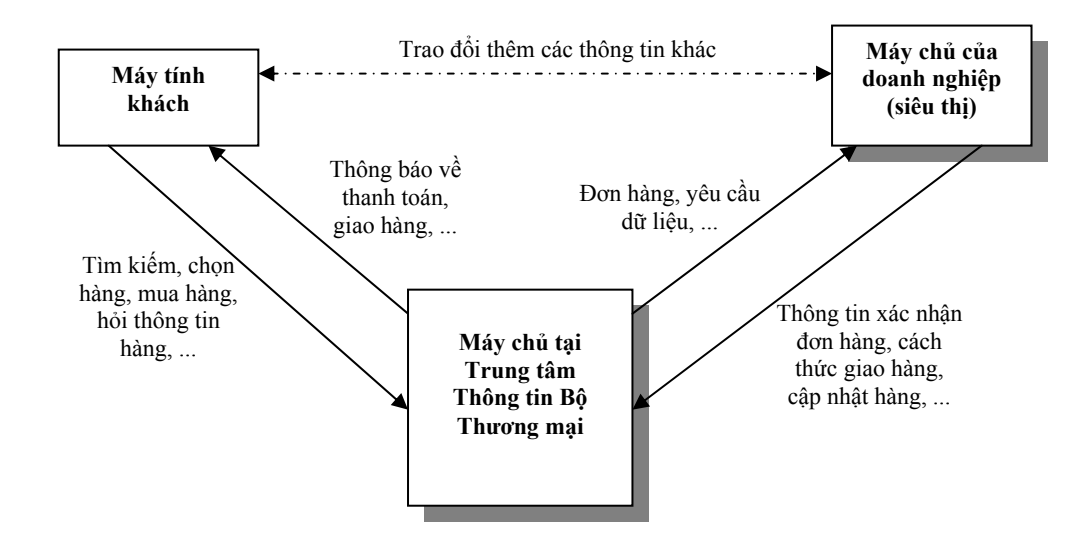

**Hình 7.** Mô hình hệ thống bán hàng qua mạng

Mô hình giúp cho nhiều doanh nghiệp có thể tham gia vào hệ thống thương mại điện tử nhanh và với chí phí thấp. Khi một doanh nghiệp muốn tham gia vào hệ thống chỉ cần đăng ký thông qua Bộ Thương mại, đối với doanh nghiệp vừa và nhỏ việc trao đổi, cập nhật thông tin lên hệ thống có thể được thực hiện thông qua thư điện tử hay kết nối modem qua đường điện thoại thông thường. Đối với người sử dụng, đây là mô hình giao dịch một cửa, mô hình giúp người sử dụng có nhiều thông tin và điều kiện so sánh, lựa chọn, đặt hàng tại nhiều công ty trong cùng một giao dịch điều này rất thuận tiện cho khách hàng khi mua hàng của nhiều doanh nghiệp (khách hàng không phải thực hiện riêng từng giao dịch (lập đơn hàng, thanh toán, nhận hàng,...) với từng doanh nghiệp).

# **2.2.2 Các chức năng cơ bản của hệ thống**

Hệ thống được thiết kế với các chức năng cơ bản :

- Trang Web cho phép doanh nghiệp thông qua đó có thể nhập thông tin về các loại hàng hóa sản phẩm mà họ muốn đăng ký giới thiệu và thực hiện kinh doanh.
- Cập nhật thông tin về các sản phẩm, hàng hoá vào cơ sở dữ liệu của hệ thống khi doanh nghiệp có yêu cầu sửa đổi, thêm thông tin mới về hàng hóa.
- Quản lý hàng: Quản lý các loại hàng hoá, sản phẩm xuất đi của doanh nghiệp, lưu trữ các thông tin cụ thể mô tả các thuộc tính (hình ảnh, tên model, công dụng, các chỉ tiêu kỹ thuật, thời gian sản xuất, hãng sản xuất...), số lượng hiện có, số lượng đã bán của các model của từng loại hàng hoá, các thông tin thời gian xuất, thông tin của hãng sản xuất hàng...
- Quản lý thông tin của các phiên giao dịch đã thực hiện như đơn hàng, tên, địa chỉ khách hàng, nơi giao nhận, thời gian đặt hàng, thời gian xuất hàng,...
- Quản lý thông tin của các phiên giao dịch đang thực hiện phục vụ việc theo dõi về tình hình các phiên giao dịch đang được thực hiện như số tiền mà khách hàng trả trước, số lượng hàng hoá đã giao nhận, thời gian dự kiến kết thúc giao dịch, có đánh giá tiến độ thực hiện...
- Quản lý giá cả kinh doanh: quản lý các thông tin về giá bán ra của từng loại hàng hoá theo thời gian.
- Xây dựng chức năng quản lý khách hàng.
- Xây dựng trang Web giới thiệu, quảng cáo các loại sản phẩm hàng hóa, đưa các mô tả chi tiết về các thuộc tính của các model của từng loại hàng hoá, giá cả tính theo loại tiền mà khách hàng lựa chọn.
- Tìm kiếm hàng hoá theo một hoặc nhiều mô tả thuộc tính hàng hoá như tên hàng, tên hãng sản xuất, giá cả... Liệt kê hiển thị kết quả tìm kiếm.
- Tạo lập giỏ mua hàng: chức năng cho phép khách hàng chọn và quản lý các hàng mà khách đã chon.
- Tạo lập hoá đơn đặt hàng: tạo hoá đơn đặt hàng, tính giá thành của đơn hàng.
- Cho phép khách hàng theo dõi quá trình thực hiện đơn hàng.
- Thanh toán và giao hàng:
	- o Thanh toán trực tiếp hoặc kết hợp với Ngân hàng thanh toán qua ngân hàng.
	- o Phương thức giao hàng: tuỳ thuộc điều kiện cụ thể mà thông báo giao hàng tại nhà hay tại từng cửa hàng.
- Có khả năng liên kết tới các Web site riêng của doanh nghiệp.
- Thực hiện các dịch vụ khách hàng: Dịch vụ hướng dẫn khách hàng mua bán các sản phẩm hàng hoá; dịch vụ khuyến mãi hàng hoá; dịch vụ giới thiệu, quảng cáo các loại hàng hoá mới; dịch vụ trả lời câu hỏi và lấy ý kiến góp ý của khách hàng; Hệ thống trợ giúp dịch vụ bảo hành, bảo trì sản phẩm.

Cấu trúc hệ thống được biểu diễn trong hình 8.

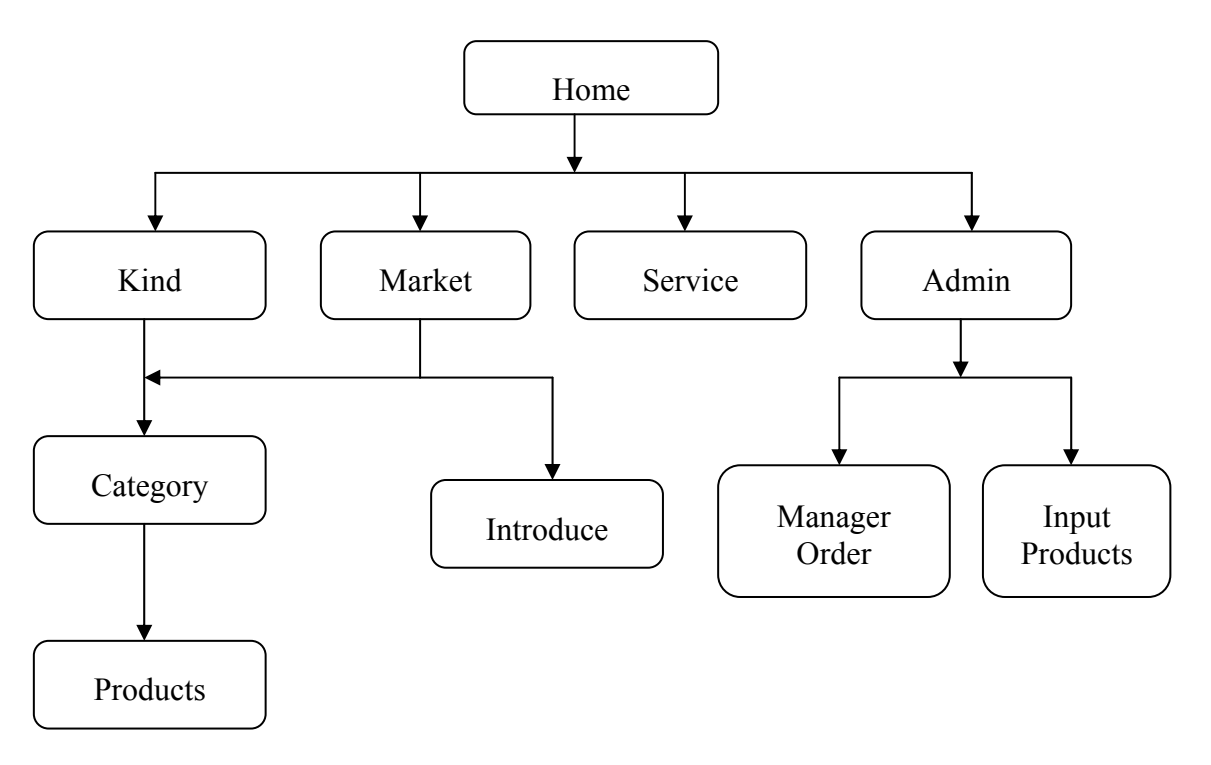

**Hình 8.** Cấu trúc hệ thống

#### **2.2.3 Quy trình thực hiện giao dịch của hệ thống**

Hình 9 là quy trình thực hiện giao dịch của hệ thống. Các công việc thực hiện trong từng giai đoạn:

- Tìm kiếm: thực hiện các công việc liệt kê, tìm kiếm, lựa chọn hàng.

- Giỏ hàng: cung cấp các thông tin về hàng; lấy thông tin về số lượng hàng; tính giá sơ bộ cho các mặt hàng có trong giỏ hàng.

- Đặt hàng: hỏi các thông tin về hàng; hỏi thông tin địa điểm, thời gian giao hàng; xác nhận thông tin về số lượng hàng; tính giá toàn bộ dơn hàng.

- Kiểm tra khả năng thanh toán: kiểm tra khả năng thanh toán của khách hàng thông qua tài khoản của khách hàng tại ngân hàng hoặc thẻ tín dụng.

- Phân chia đơn hàng: tách đơn hàng tổng thành các đơn hàng riêng cho từng siêu thị.

- Kiểm tra thực hiện đơn hàng: kiểm tra khả năng cung cấp hàng của từng siêu thị.

- Liên hệ với khách hàng: thỏa thuận thời gian, địa điểm giao hàng; thỏa thuận phương thức thanh toán.

- Thực hiện đơn hàng: xác nhận các giao dịch; xác nhận việc hoàn tất đơn hàng; cập nhật đơn hàng.

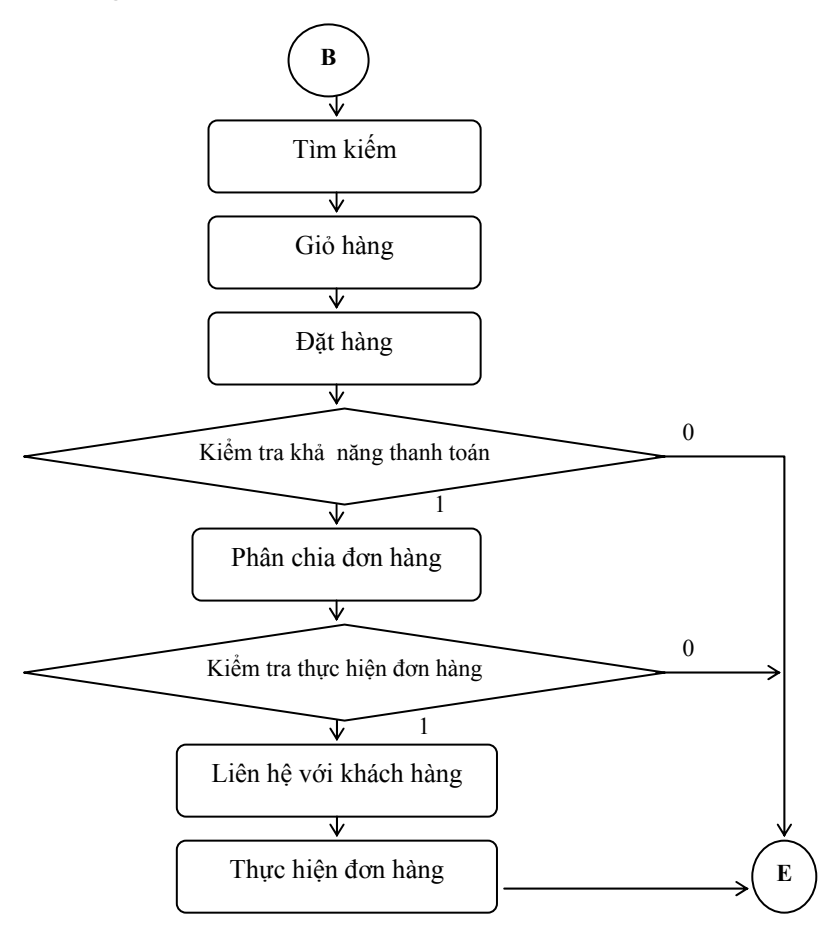

**Hình 9.** Quy trình thực hiện giao dịch

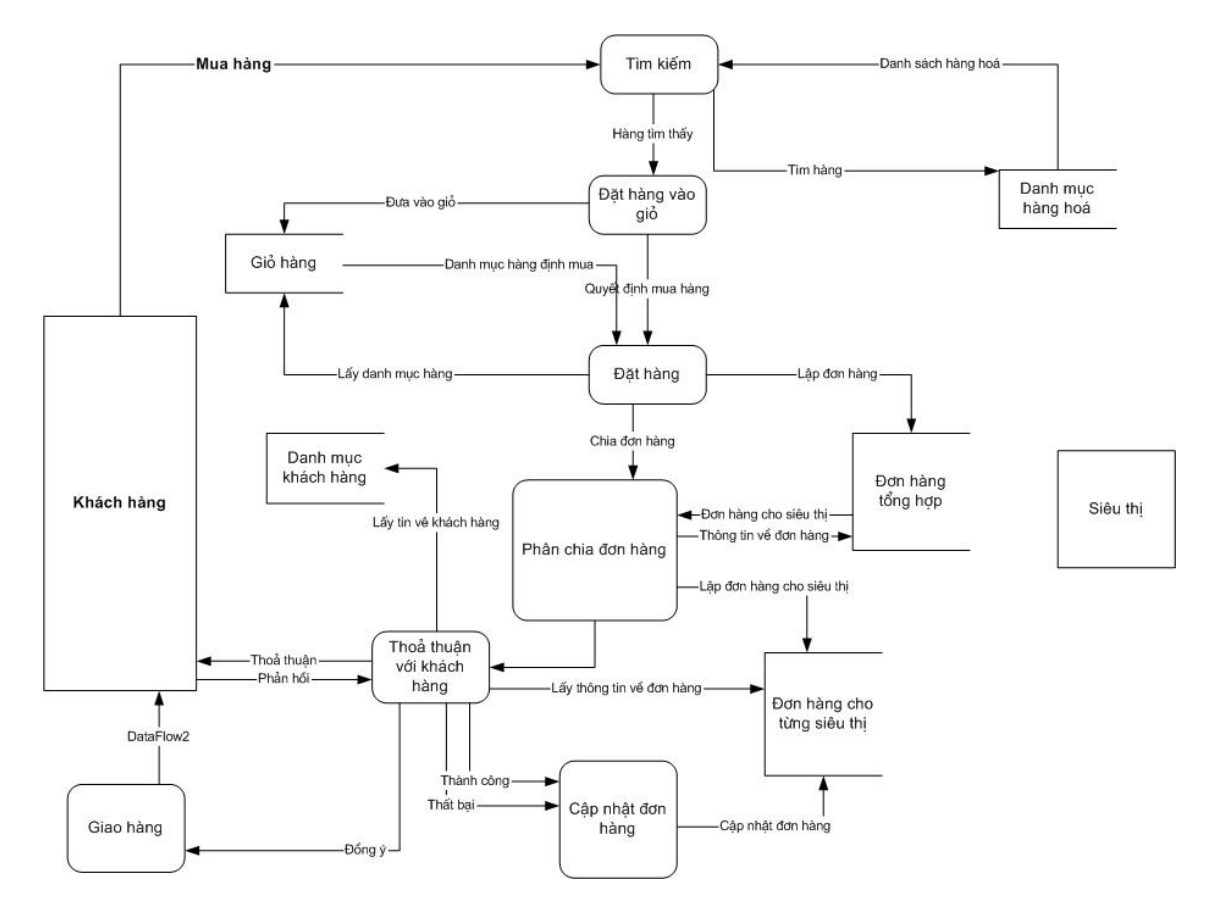

Trên cơ sở quy trình giao dịch mô hình dữ liệu của hệ thống được thiết kế như hình 10.

**Hình 10.** Mô hình dữ liệu của hệ thống

# **2.2.4 Sơ đồ chức năng**

# *i) Chức năng tổng quát (hình 11)*

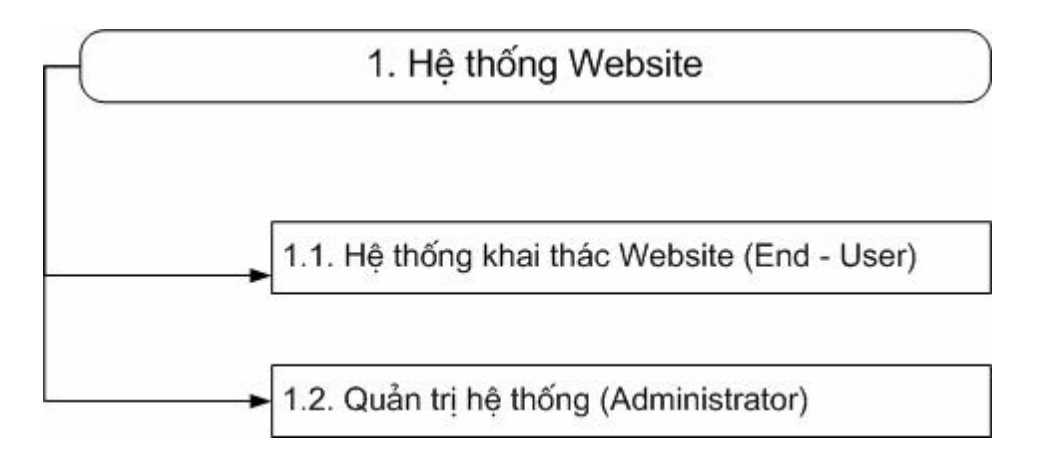

**Hình 11.** Sơ đồ chức năng tổng quát

# *ii) Hệ thống khai thác Website (hình 12)*

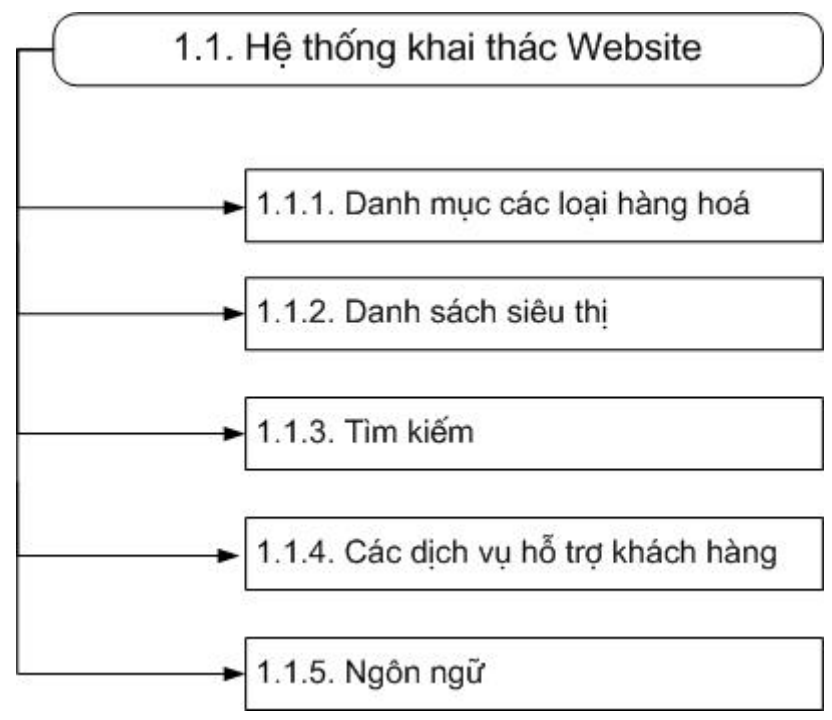

**Hình 12.** Sơ đồ chức năng hệ thống khai thác

*- Danh mục các loại hàng hoá (hình 13)* 

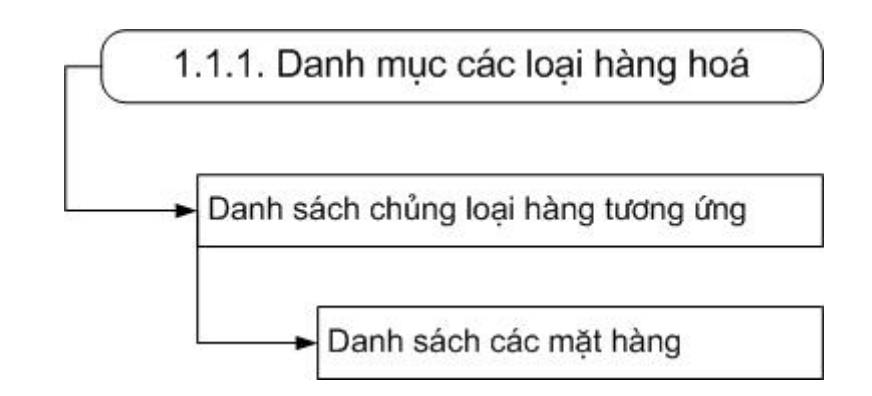

**Hình 13.** Sơ đồ chức năng danh mục hàng hoá

*- Dịch vụ hỗ trợ khách hàng* 

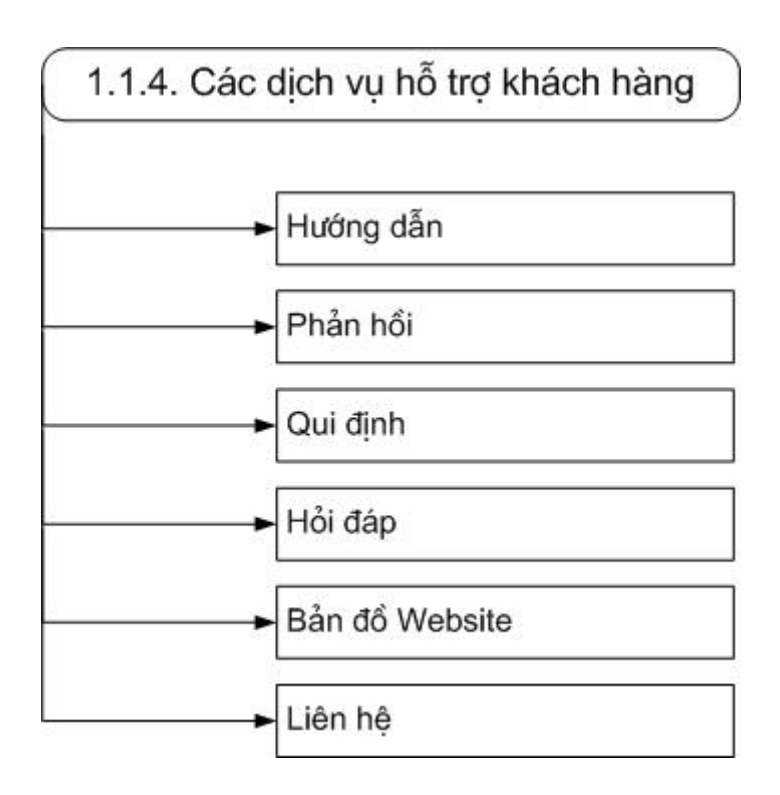

**Hình 14.** Sơ đồ chức năng dịch vụ hỗ trợ khách hàng

*- Ngôn ngữ (Hình 15)* 

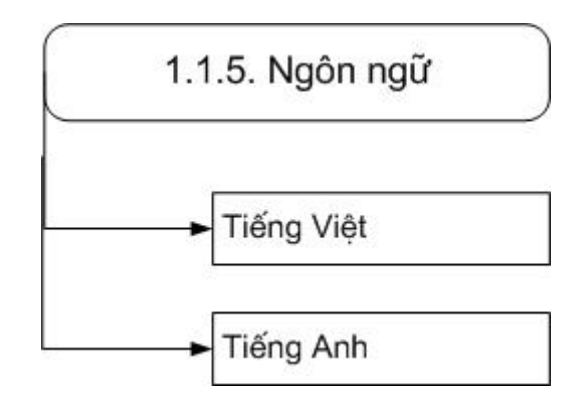

**Hình 15.** Sơ đồ chức năng ngôn ngữ

# *iii) Quản trị hệ thống (hình 16)*

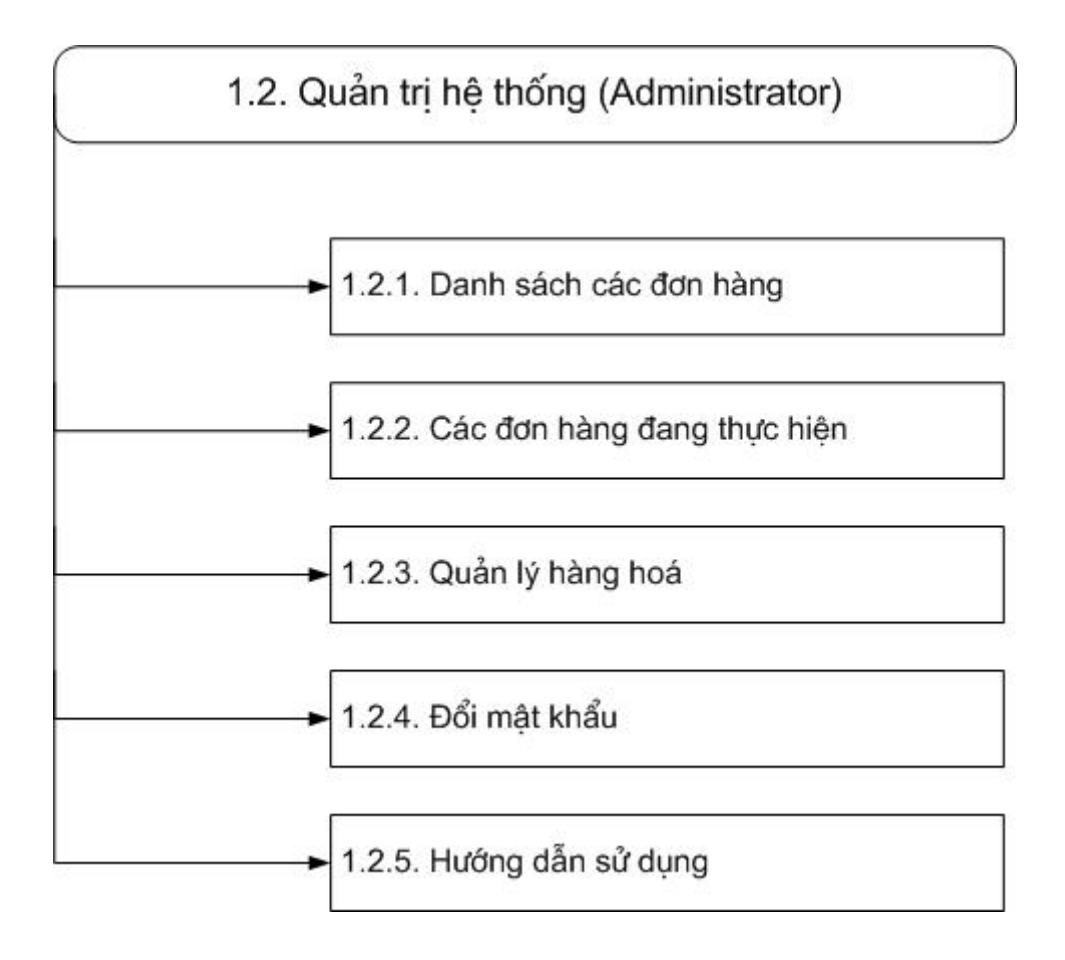

**Hình 16.** Sơ đồ chức năng quản trị hệ thống

# **2.2.5 Thiết kế cơ sở dữ liệu của Web site**

# *i) Sơ đồ quan hệ thực thể (hình 17)*

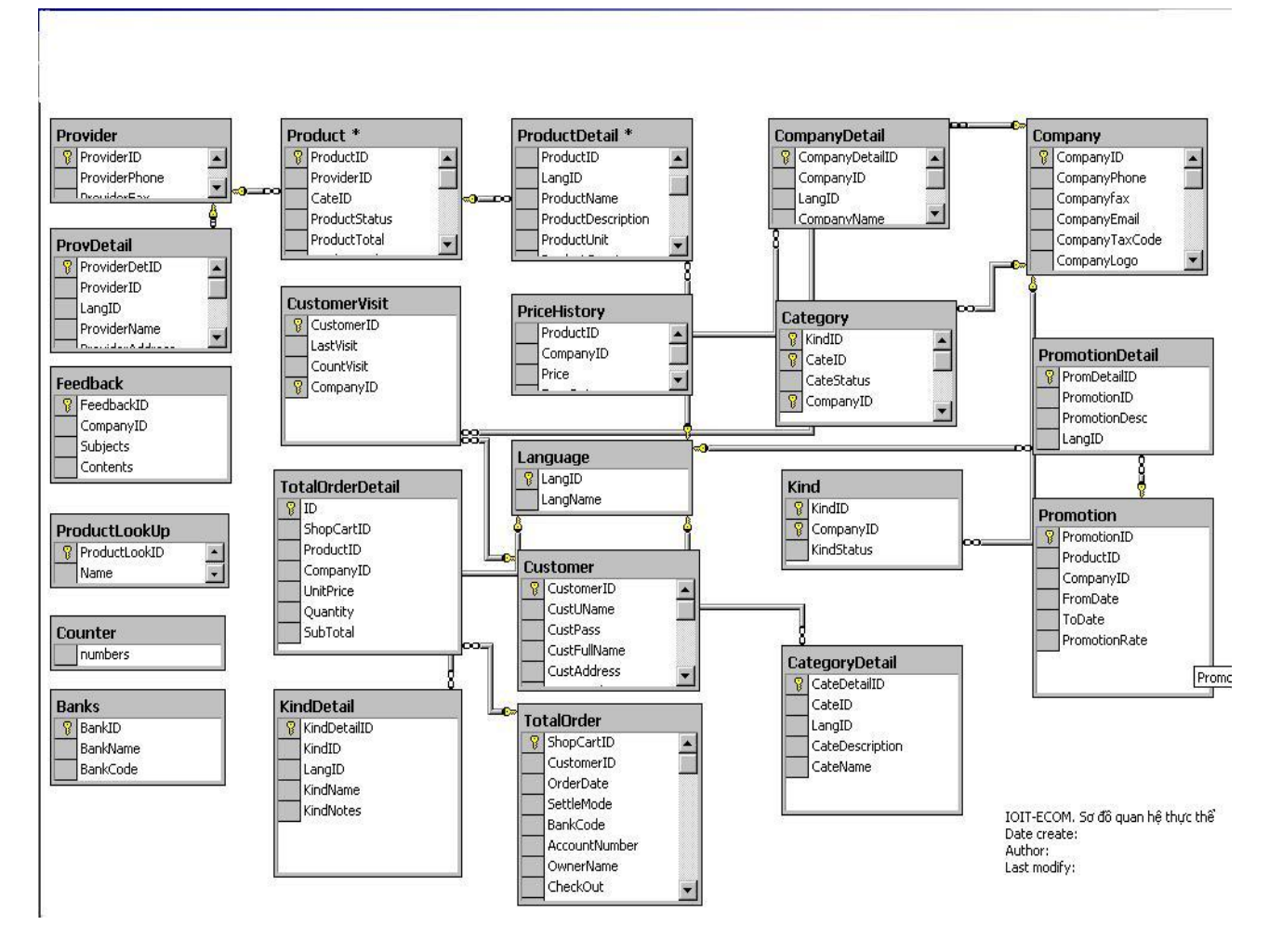

**Hình 17.** Sơ đồ quan hệ thực thể

# *ii) Cấu trúc các bảng dữ liệu*

*- Phân hệ quản lý hàng hoá* 

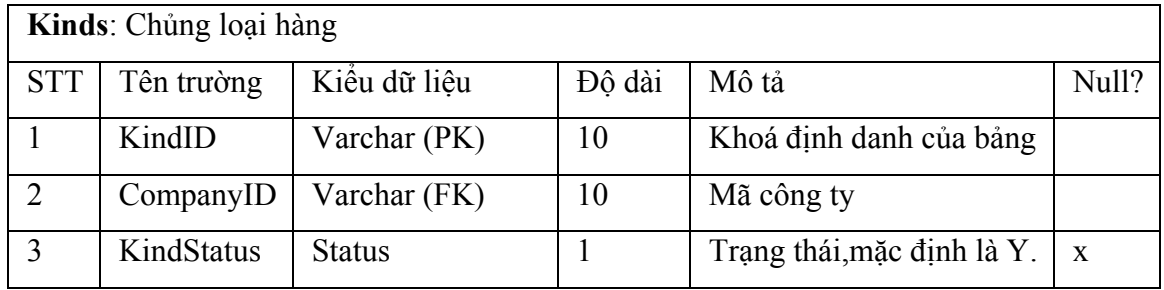

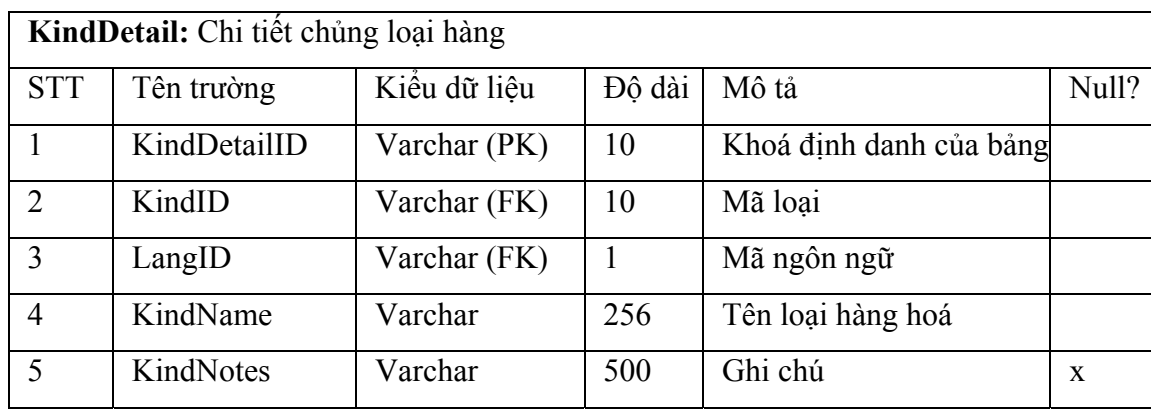

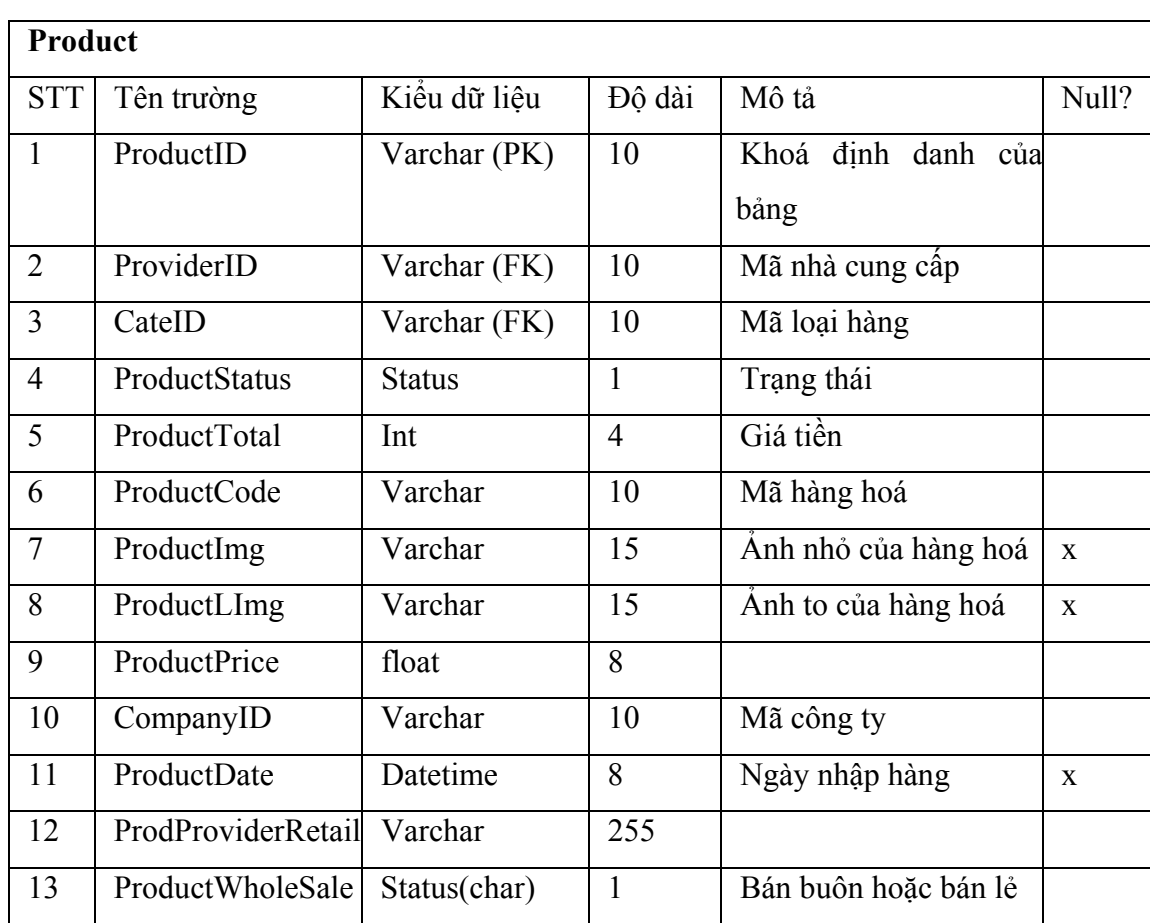

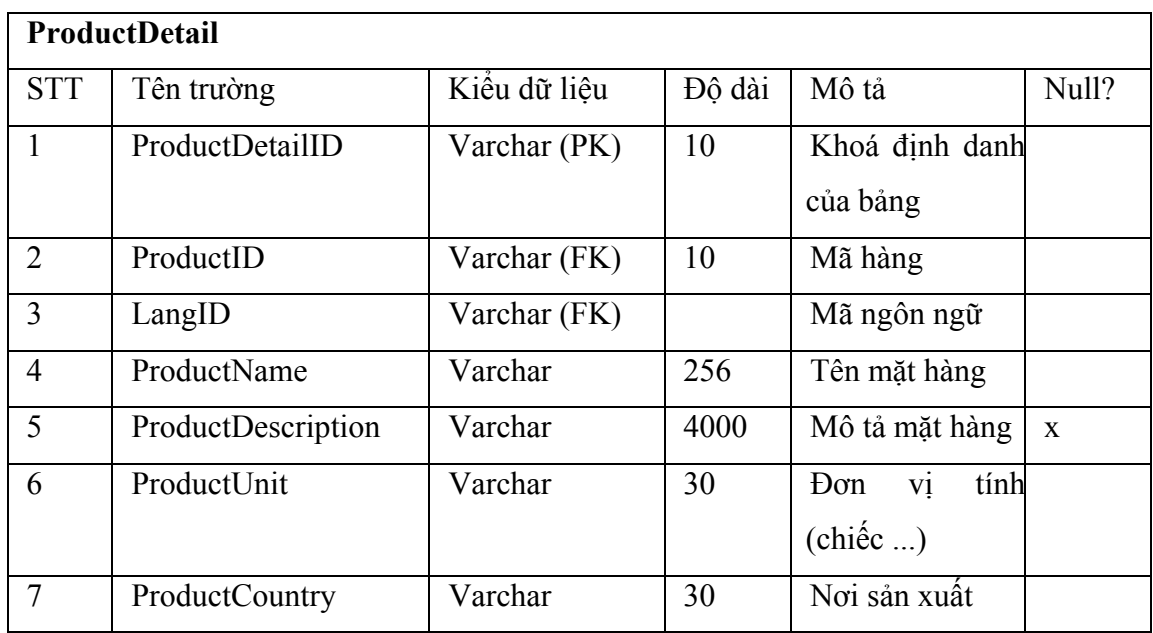

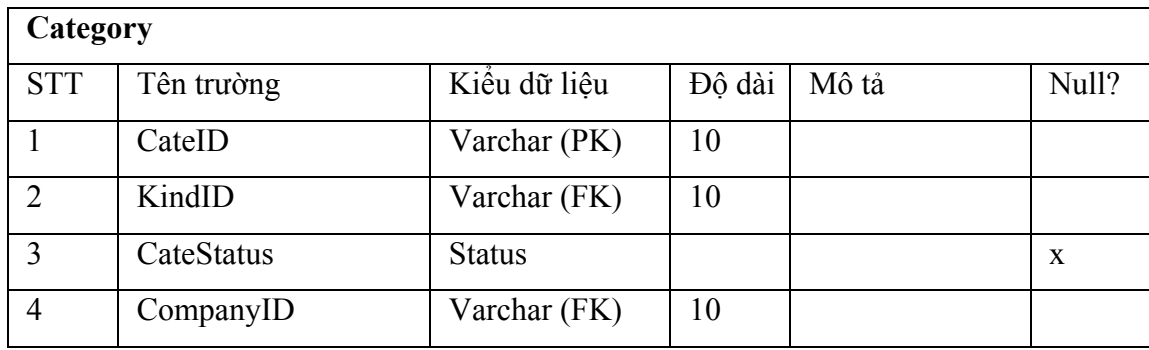

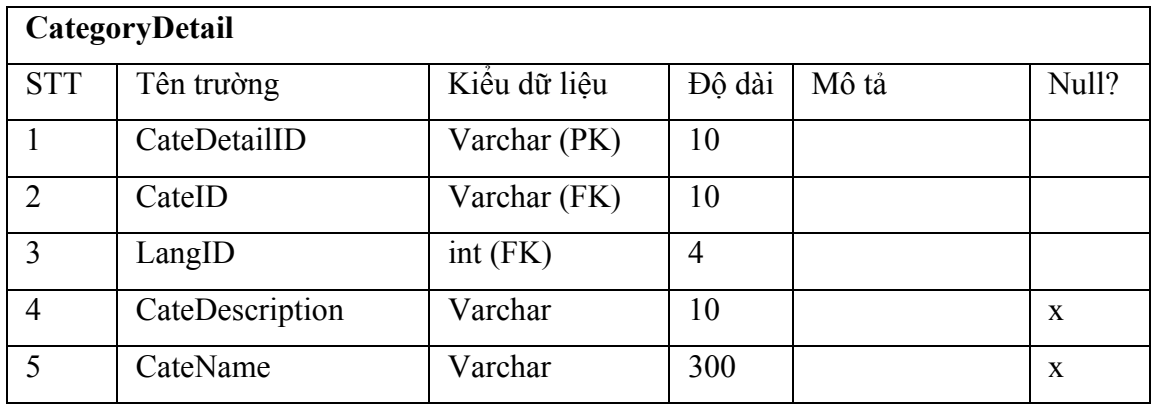

# *- Phân hệ siêu thị*

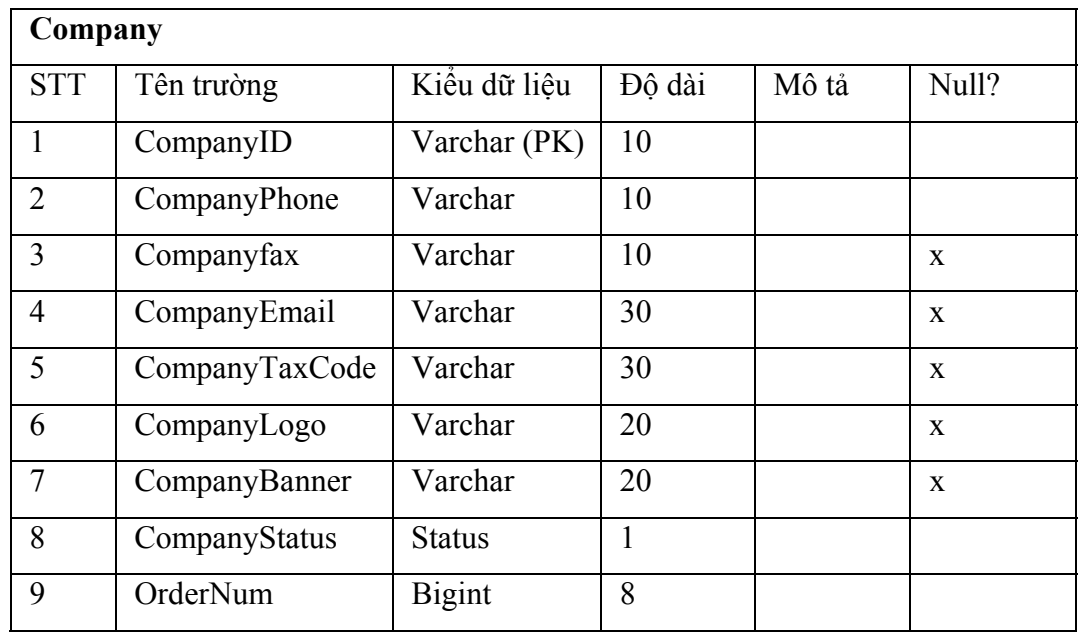

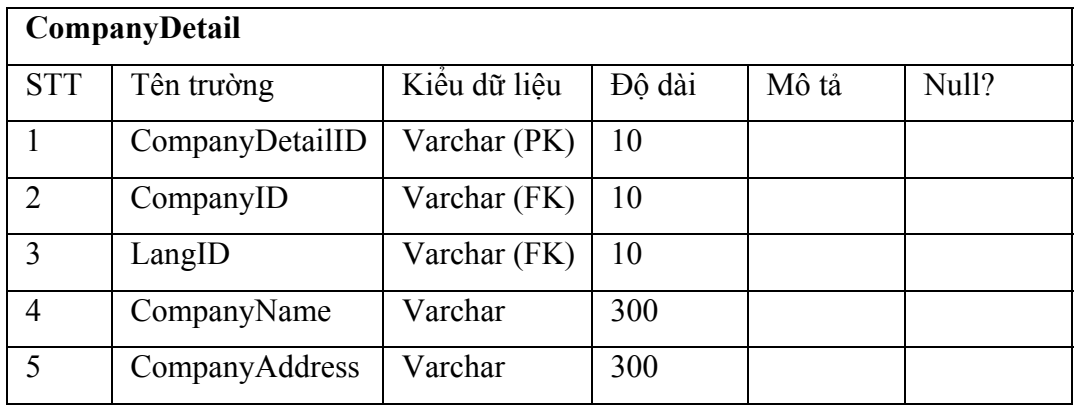

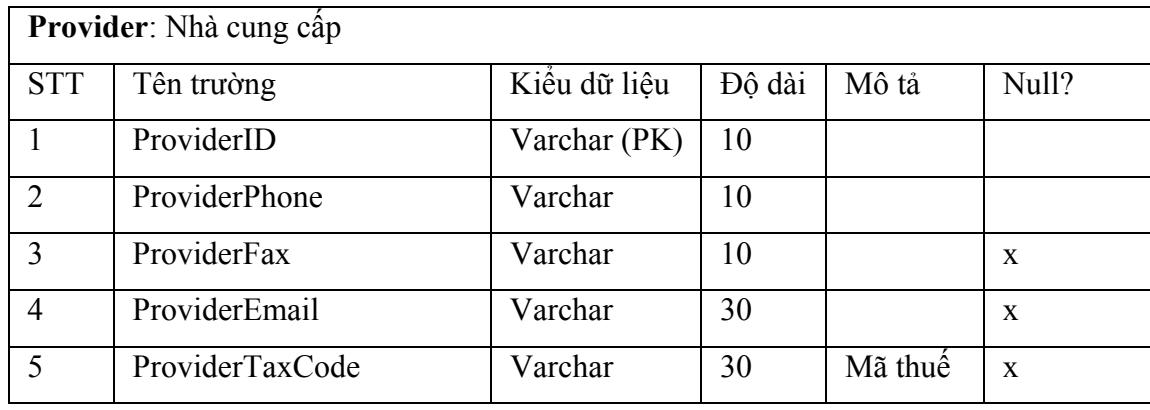

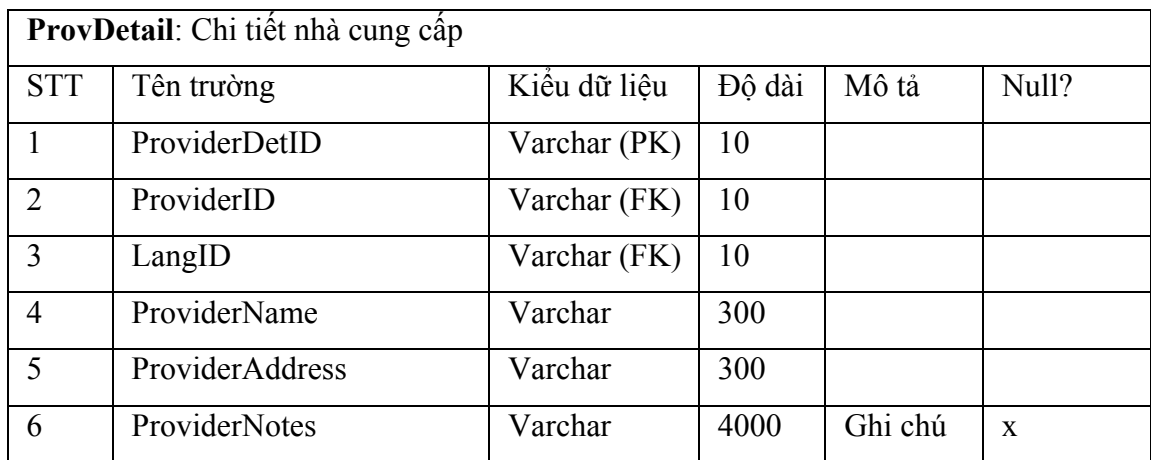

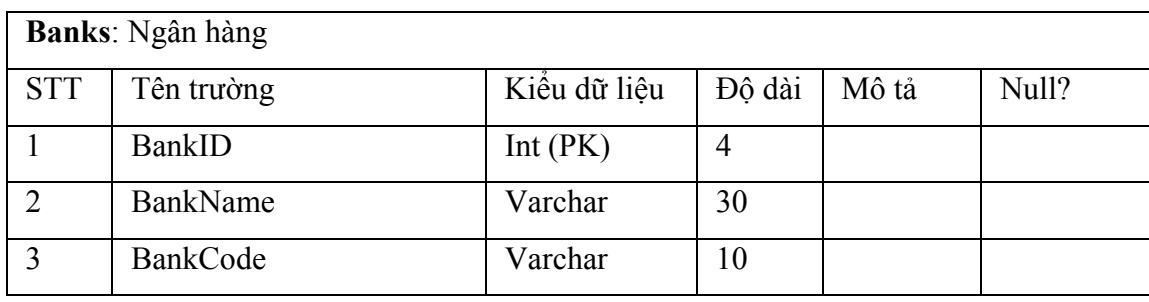

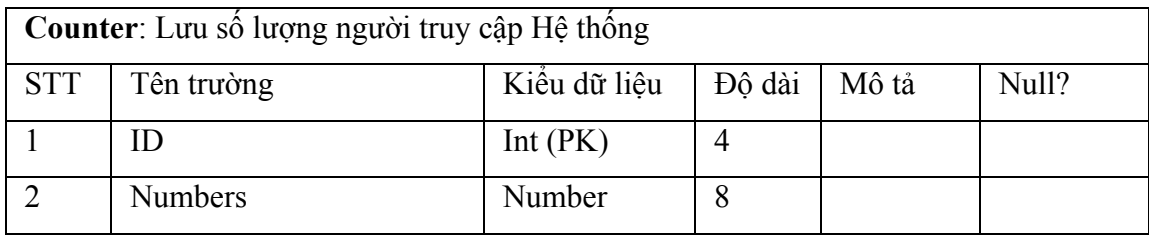

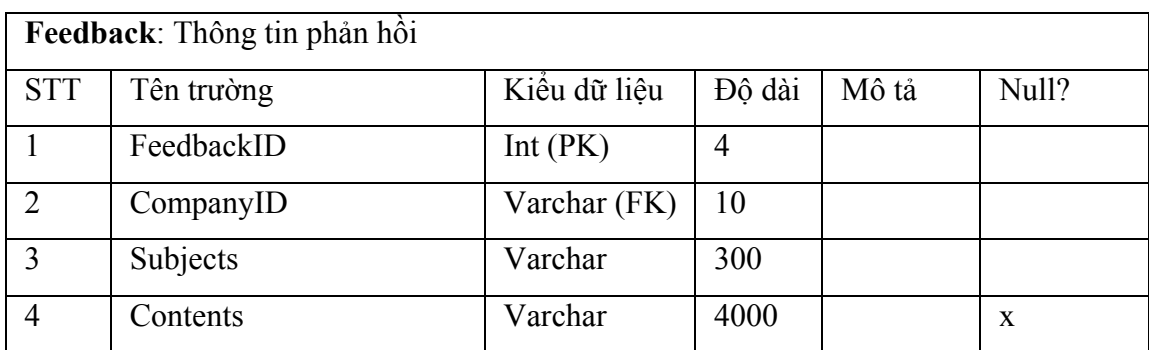

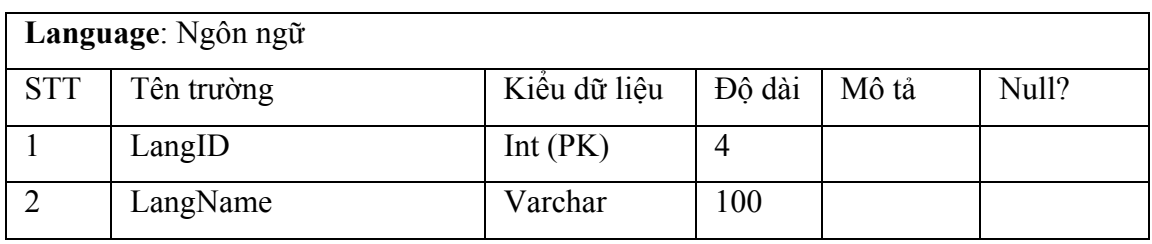

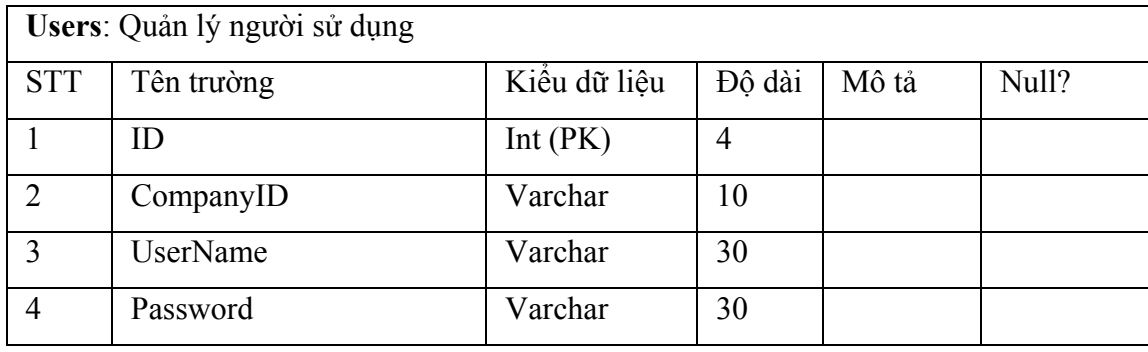

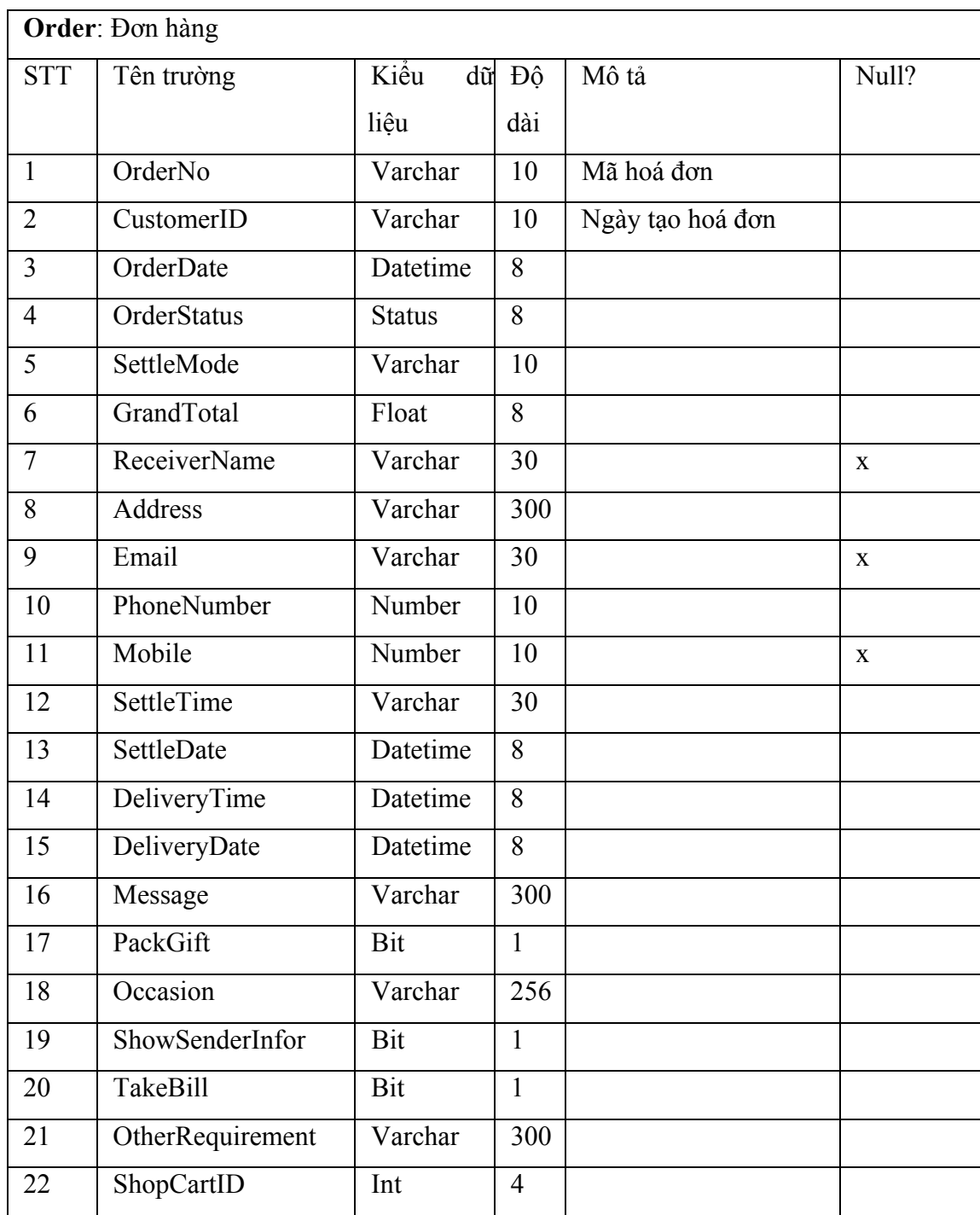

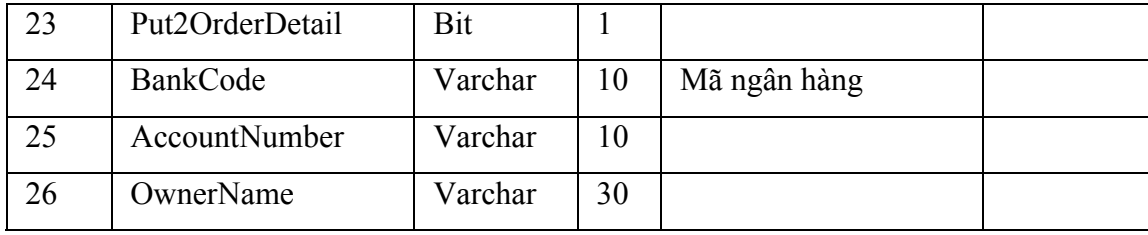

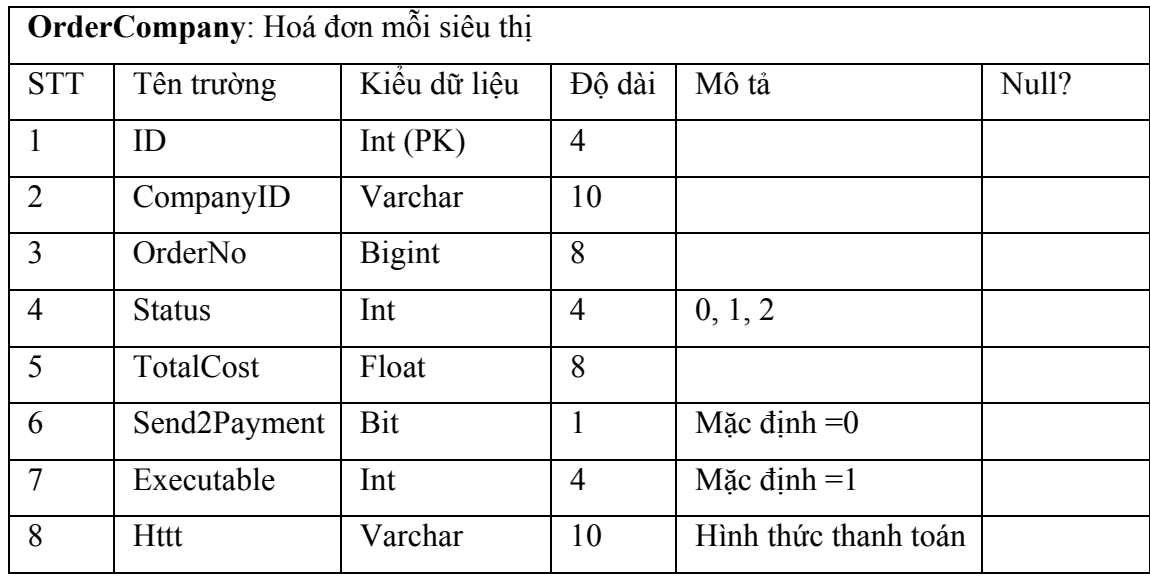

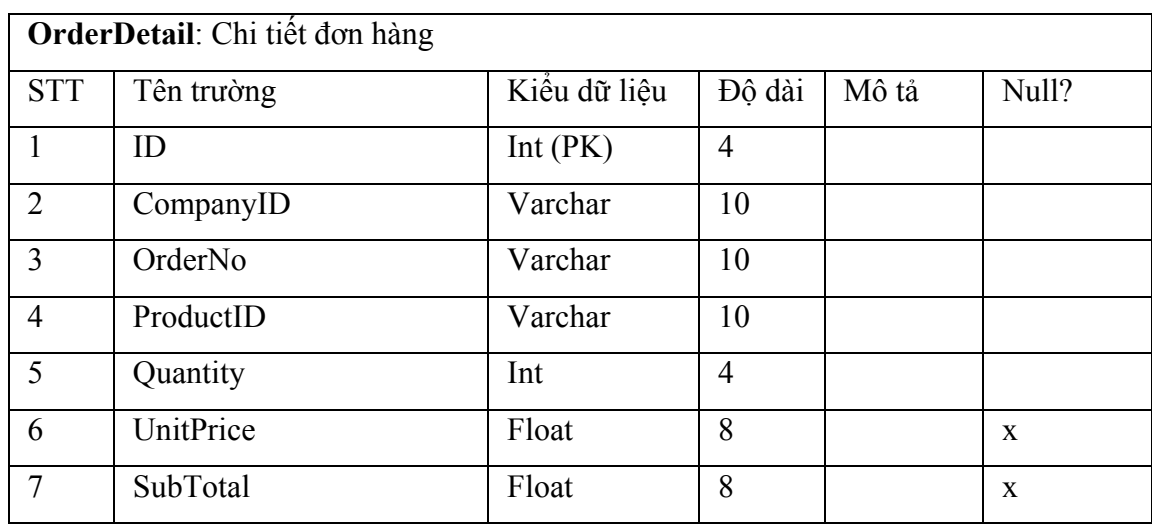

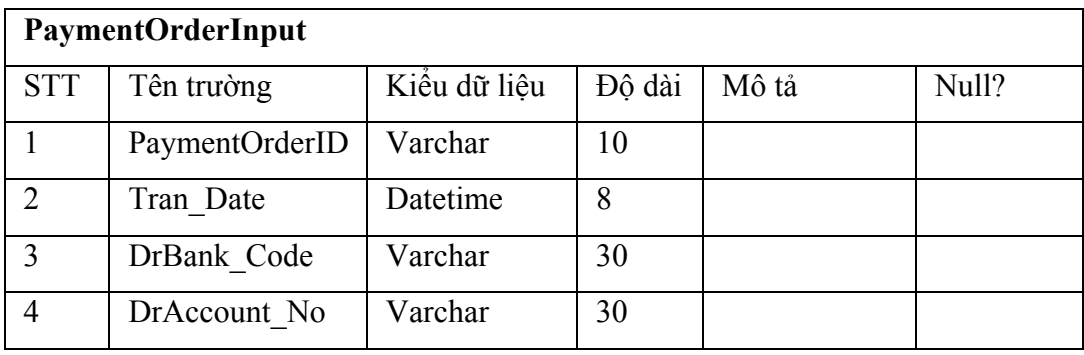

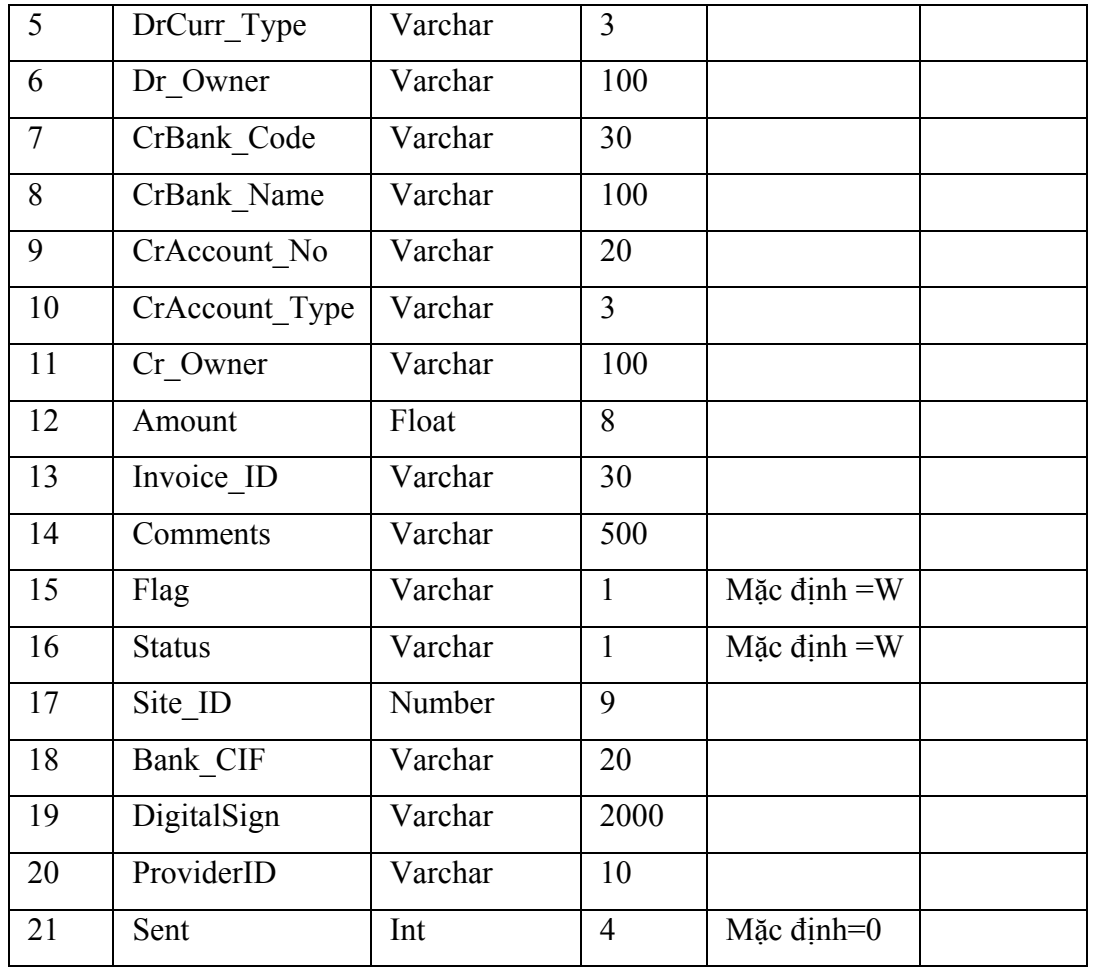

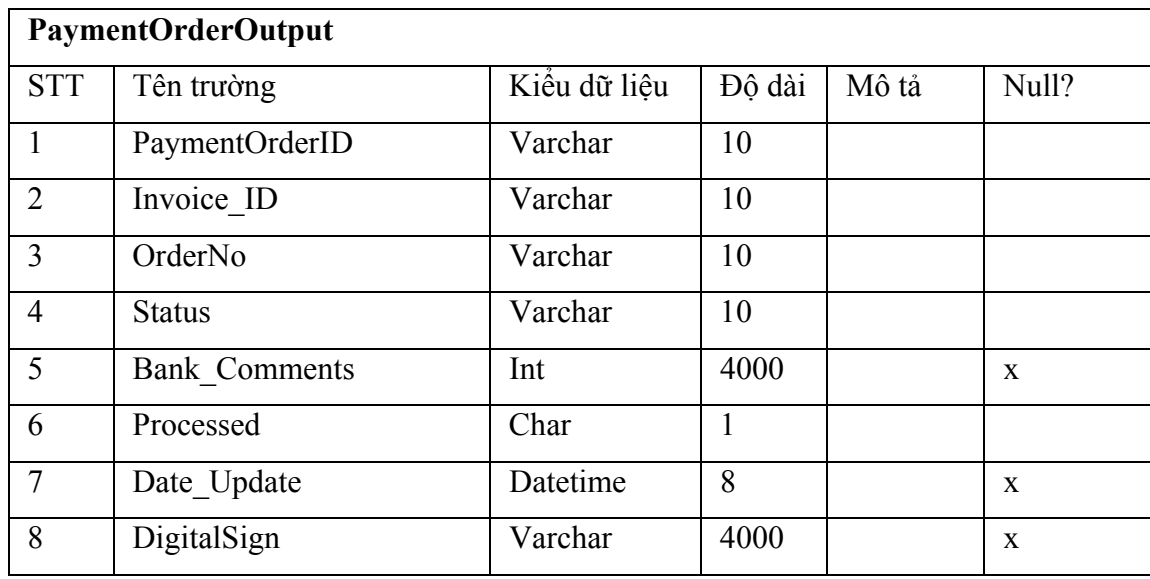

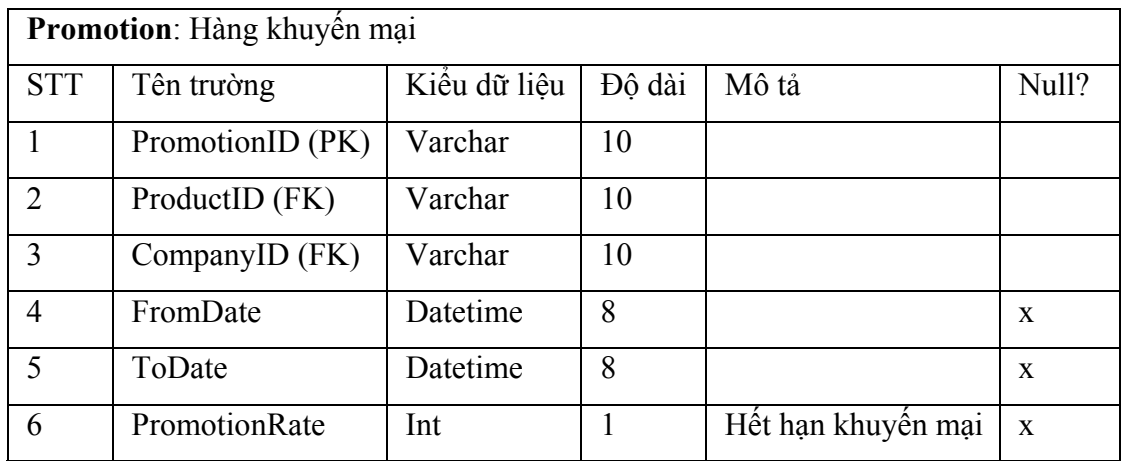

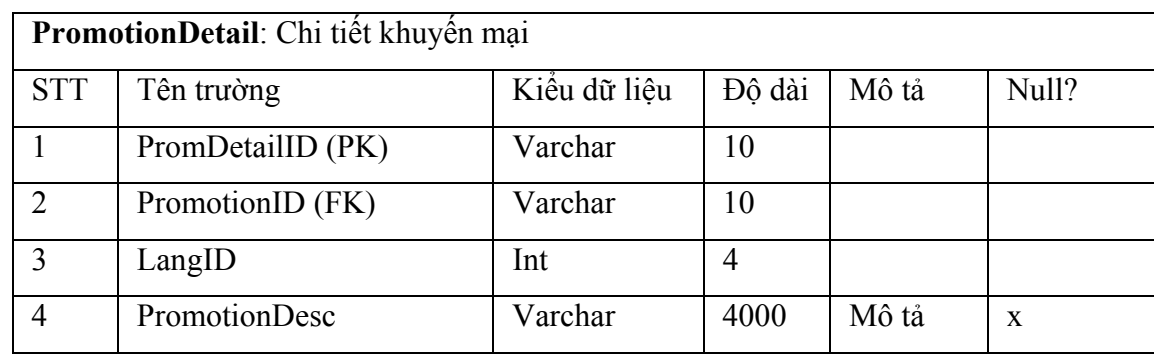

#### **2.2.6 Tích hợp với các hệ thống khác**

# *i) Hệ thống quản lý và cấp phát chứng chỉ số CA (Cerfiticate Author)*

**CA** là một tệp tin điện tử dùng trong các giao dịch trên môi trường mạng để chứng thực các đối tượng sử dụng, đảm bảo an toàn và bảo mật thông tin, cung cấp bằng chứng pháp lý nếu xảy ra tranh chấp.

Hiện tại có ba loại chứng chỉ số:

- Chứng chỉ số cho cá nhân
- Chứng chỉ số cho máy chủ (server)
- Chứng chỉ số cho nhà phát triển phần mềm

Trong tài liệu này nêu hệ thống chứng chỉ số cho máy chủ. Hệ thống CA này nhằm bảo mật cho Website:

 Đảm bảo với khách hàng khi tham gia hệ thống về tính xác thực và tính hợp pháp của Website.

 Cho phép trao đổi thông tin an toàn và bảo mật giữa Website với những khách hàng, nhân viên và đối tác thông qua giao thức SSL (giao thức truyền tin có bảo mật).

Hệ thống này được xây dựng dựa trên công nghệ PKI (Public Key Infrastructure) - một trong những công nghệ an toàn bảo mật quan trọng nhất hiện nay, được dùng làm nền tảng cho nhiều các ứng dụng trên mạng, CA tránh được các nguy cơ mất an toàn thông tin thường xảy ra trong các giao dịch quan trọng trên các hệ thống mạng. Người sử dụng có thể hoàn toàn yên tâm về độ an toàn nếu bạn đang giao dịch với một người hoặc một doanh nghiệp được cấp chứng chỉ số CA.

Người dùng cuối (end-user): gồm những người thực hiện các giao dịch qua Internet, gửi-nhận các yêu cầu trao đổi, mua bán hàng hóa, thông tin có thể tránh được các nguy cơ mất an toàn thông tin trong quá trình giao dịch điện tử với việc sử dụng chứng chỉ số CA.

# *ii) Hệ thống Payment (Hệ thống thanh toán trực tuyến - Tài liệu do công ty VASC cung cấp)*

*\* Mô hình trao đổi dữ liệu* 

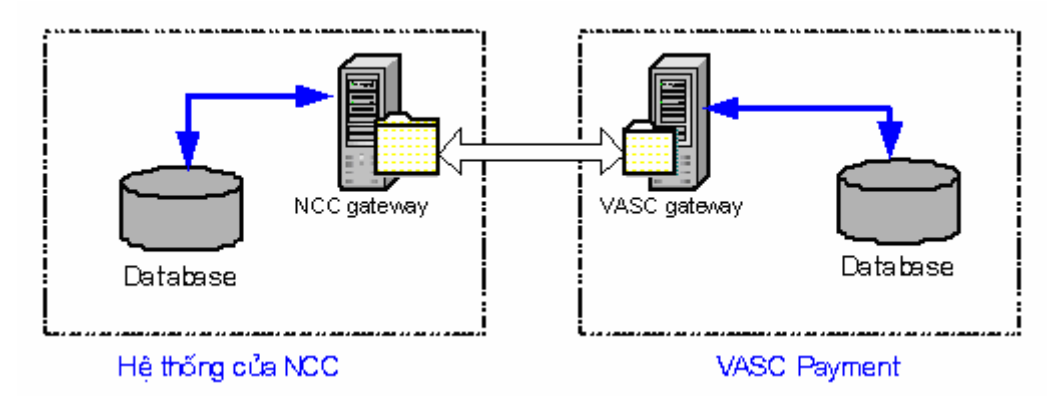

Hình 18. Trao đổi dữ liệu khi thanh toán

Hình 18 là mô trao đổi thông tin giữa VASC Payment và NCC. Quá trình trao đổi này diễn ra thường xuyên. VASC Payment sẽ nhận các lệnh thanh toán từ NCC và cập nhật trang thái của từng lệnh thanh toán hoá đơn ngay sau khi nhận được phản hồi trả về từ ngân hàng đối tác.

Quá trình trao đổi trên diễn ra ở độc lập với quá trình trao đổi trên Web.

Các hình thức trao đổi: Bằng Socket theo giao thức TCP/IP.

#### *\* Các nghiệp vụ chính*

#### a. Nhận lệnh thanh toán hoá đơn

VASC Payment sẽ nhận lệnh thanh toán do NCC chuyển đến. Lệnh thanh toán này được xem như một ủy nhiệm chi bao gồm: Thông tin người trả tiền; thông tin tài khoản trả; thông tin hoá đơn: số hoá đơn, số tiền; thông tin về người nhận và tài khoản nhận. Ngoài ra để xác thực đối tượng người gửi và bảo mật thông tin dữ liệu này được mã hoá bởi khoá riêng của NCC.

Lệnh thanh toán này sẽ được VASC payment chuyển đến NH tương ứng để thực hiện chuyển khoản. Nều gửi thành công, VASC Payment sẽ thông báo cho NCC.

#### b. Cập nhật trạng thái lệnh thanh toán

Với mỗi lệnh thanh toán gửi sang VASC Payment sẽ được gán một trạng thái ứng với tình trạng hiện tại.

Các trạng thái gồm có:

A: Gửi lệnh thành công sang VASC Payment

W: Đang chờ NH xử lý

R: Lệnh thanh toán đã không thực hiện được

D: Lệnh thanh toán đã được thực hiện thành công.

VASC Payment thường xuyên cập nhật các trạng thái lệnh thanh toán cho nhà cung cấp. Căn cứ trên trạng thái của lệnh thanh toán NCC sẽ tiến hành xử lý đơn hàng.

# **2.2.7 Cài đặt hệ thống**

 Hệ thống VNeshop được thiết kế theo mô hình khách/chủ trên Internet (hình 19) theo công nghệ của Microsoft [Ramesh Chandak, Purshottam Chandak, 1998]. Máy trạm cung cấp dịch vụ duyệt web, trình bày giới thiệu sản phẩm, giao dịch với khách hàng. Máy chủ Trung tâm có nhiệm vụ: quản lý các CSDL: công ty, hàng hoá, khách hàng, giao dịch,...; cung cấp các dịch vụ internet, dịch vụ quảng bá thông tin, tìm kiếm thông tin, giao dịch với khách hàng và doanh nghiệp. Máy chủ tại siêu thị có chức năng cung cấp thông tin; nhận và xử lý các thông tin (đơn hàng, yêu cầu cập nhật dữ liệu,...) do máy chủ trung tâm gửi tới; cung cấp, trả lời các yêu cầu cho máy chủ Trung tâm.

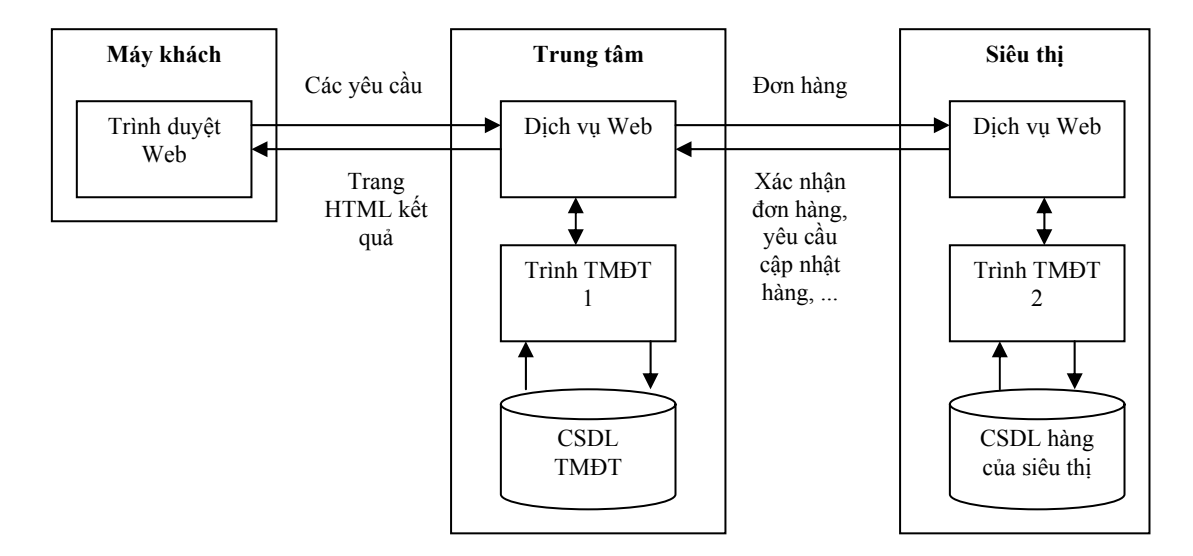

**Hình 19.** Mô hình thiết kế cài đặt hệ thống

- Trình duyệt Web trên máy khách được bổ xung một số tính năng để kiểm tra, trình diễn sản phẩm như ActiveX, Flash, ...

- Cơ sở dữ liệu thương mại điện tử chứa thông tin về các công ty và các mặt hàng, thông tin khách hàng, thông tin giao dịch,... được xây dựng trên hệ quản trị cơ sở dữ liệu SQL Server.

- Cơ sở dữ liệu hàng của siêu thị lưu trữ thông tin về hàng hóa của siêu thị được xây dựng trên hệ quản trị cơ sở dữ liệu SQL Server hay Access.

- Trình thương mại điện tử 1 trên máy chủ Trung tâm bao gồm nhiều môđun chương trình có nhiệm vụ chính:

 $+$  Xử lý yêu cầu tìm kiếm thông tin, chon hàng, đặt mua hàng,... của khách hàng và xây dựng các HTML trang kết quả.

+ Xây dựng đơn hàng.

+ Gửi đơn hàng về các siêu thị tương ứng.

+ Tiếp nhận và xử lý thông tin từ các siêu thị.

+ Quản lý khách hàng.

+ Quản lý giao dịch,...

- Trình thương mại điện tử 2 trên máy chủ của siêu thị bao gồm nhiều môđun chương trình có nhiệm vụ chính:

+ Tiếp nhận đơn hàng.

 $+$  Xử lý đơn hàng.

 $+$  Gửi yêu cầu câp nhật hàng hoá cho Trung tâm.

Các trình thương mại điện tử được xây dựng bằng ASP.NET, ADO.NET, kết hợp với lập trình mở rộng dịch vụ Web của Microsoft. Với việc lựa chọn trên giúp cho việc mở rộng hay tích hợp với các môi trường CSDL khác được thuận lợi.

# **2.2.8 Giải pháp công nghệ**

Hệ thống được thiết kế theo các giải pháp công nghệ sau:

- Phông chữ: theo TCVN 6909-2001, hỗ trợ các bộ mã theo tiêu chuẩn Unicode
- Hệ điều hành máy chủ: Windows 2000 Server.
- Hệ quản trị CSDL: MS SQL Server 2000.
- Công cu phát triển: ASP.net, C#.
- Khả năng mở rộng tốt.
- Tích hợp hệ thống thanh toán của ngân hàng (Vasc Payment)
- Bảo mật dữ liệu đường truyền.

+ Dữ liệu đường truyền được mã hoá bởi SSL (Secure Socket Layer) 128 bit. Do đó dữ liệu không bị thay đổi trên đường truyền.

+ Người sử dụng đầu cuối (End users) đều làm việc với giao thức siêu văn bản có bảo vệ https.

# **6. KẾT QUẢ THỬ NGHIỆM**

Hiện nay hệ thống đang được triển khai tại Trung tâm Thông tin Bộ Thương mại. Địa chỉ của hệ thống: http://ecommerce.com.vn/ecommerce.

Hệ thống hoạt động ổn định.

# **7. KIẾN NGHỊ MỞ RỘNG HỢP ĐỒNG THỰC HIỆN CÔNG VIỆC**

- Bổ sung dữ liệu cho hệ thống (thêm siêu thị, thêm hàng hoá)
- Triển khai hệ thống thanh toán điện tử
- Triển khai hệ thống trên diện rộng
- Mở rộng băng thông để tăng tốc độ truy cập và trao đổi dữ liệu./.

# **CHỦ TRÌ THỰC HIỆN**

 **PGS. TS Vũ Đức Thi**